Министерство образования Республики Беларусь Учреждение образования «Белорусский государственный университет информатики и радиоэлектроники» Кафедра теоретических основ электротехники

С.В. Батюков, Л.Ю. Шилин, А.А. Дерюшев

# Электротехника с основами энергосбережения

ЛАБОРАТОРНЫЙ ПРАКТИКУМ для студентов специальностей «Автоматизированные системы обработки информации», «Вычислительные машины, системы и сети», «Искусственный интеллект» всех форм обучения В 2-х частях

Часть 1

*Библиотека БГУИР*

Минск 2005

УДК 621.3 + 621.311 (075.8) ББК 31.2 я 7 Б 28

**Батюков С.В.**

Электротехника с основами энергосбережения: Лабораторный практикум для студ. спец. «Автоматизированные системы обработки информации», «Вычислительные машины, системы и сети», «Искусственный интеллект» всех форм обуч. В 2 ч: Ч. 1 / С.В. Батюков, Л.Ю. Шилин, А.А. Дерюшев. – Мн.: БГУИР, 2005. – 52 с.: ил. Б 28 **Битноков С.В.**<br>
528 Электрогехника с основали энергосбережения: Лабораторникихм для студ. спец. «Автоматизированные системы обработки формации», «Вычислиски рабораторных машины, «истемы и сети», «Искусствия и шай интелл

ISBN 985-444-828-2 (ч.1)

Часть первая практикума включает цикл из четырех модернизированных лабораторных работ и содержит основные теоретические положения, порядок расчета домашнего задания и последовательность выполнения с подробным иллюстрированным сопровождением и примерами расчета.

> **УДК 621.3 + 621.311 (075.8) ББК 31.2 я 7**

**ISBN 985-444-828-2 (ч.1)** Батюков С.В., Шилин Л.Ю., Дерюшев А.А., 2005

**ISBN 985-444-829-0**  БГУИР, 2005

## **СОДЕРЖАНИЕ**

- 1. Порядок выполнения лабораторных работ по курсу «Электротехника с основами энергосбережения»
- 2. Лабораторная работа № 2 М «Исследование сложной цепи постоянного тока»
- 3. Лабораторная работа № 3 М «Исследование цепей однофазного синусоидального тока»
- 4. Лабораторная работа № 4 М «Иследование явления резонанса в последовательном и параллельном колебательных контурах
- 5. Лабораторная работа № 7 М «Исследование линейной электрической цепи при воздействии периодической несинусоидальной ЭДС

*Библиотека БГУИР*

Литература

## **ПОРЯДОК ВЫПОЛНЕНИЯ ЛАБОРАТОРНЫХ РАБОТ ПО КУРСУ "ЭЛЕКТРОТЕХНИКА С ОСНОВАМИ ЭНЕРГОСБЕРЕЖЕНИЯ"**

*Данные положения о порядке допуска, проведения и защиты лабораторных работ на кафедре теоретических основ электротехники разработаны на основании «Временного положения о порядке подготовки, выполнения, оформления и защиты лабораторных работ» № 02-06, разработанного научно-методическим советом БГУИР и утвержденного ректором университета 31.10.2003 г.*

## *ПРЕДВАРИТЕЛЬНАЯ ПОДГОТОВКА И ДОПУСК К РАБОТЕ*

1. При подготовке к лабораторной работе студент должен ознакомиться с ее содержанием, изучить лекционный материал и параграфы одного из учебников, указанных в списке литературы, а затем рассчитать домашнее задание согласно номеру варианта.

2. Результаты подготовки должны быть отражены в протоколе выполняемой работы, который должен содержать:

а) полный расчет домашнего задания;

б) рабочие схемы;

в) таблицы для записи результатов измерений .

3. В начале занятия студент должен предъявить преподавателю подготовленный протокол выполняемой работы (см. п.2).

4. Во время занятия студент должен:

а) получить допуск к работе;

б) выполнить работу (собрать схемы, проделать необходимые наблюдения и измерения, записать результаты в таблицы).

5. После выполнения лабораторной работы студент должен предъявить преподавателю результаты экспериментов, которые должны быть внесены в заготовку отчета в виде схем, графиков, таблиц, рекомендованных методическими указаниями. *ПРЕДВАРИТЕЛЬНАЯ ПОДГОТОВКА И ДОПУСК К РАБОТЕ*<br>
1. При подготовке к лабораторной работе студент должен ознакомит<br>
ников, указанных в синске шитературы, а затем рассчитать домашнее задан<br>
сиголесно померу вариата.<br>
2. Резу

6. Готовность студентов к выполнению работы проверяет преподаватель, задавая контрольные вопросы по теории, работе схемы, применяемым формулам, порядку выполнения и ожидаемым результатам данной работы. Вопросы могут быть заданы в устной и/или письменной форме.

**Внимание! Специфика выполнения лабораторных работ на кафедре теоретических основ электротехники заключается в проверке рассчитанных в домашнем задании величин на практике, непосредственно на лабораторных макетах.**

7. *Студенты, теоретическая подготовка которых признана неудовлетворительной, а также не выполнившие требования пп. 2 – 3, к работе не допускаются.*

8. Студенты, не допущенные к работе, должны использовать оставшееся время для изучения теории, подготовки домашнего задания, а также для оформления и защиты сделанных ранее работ.

9. Работы, не сделанные в срок, выполняются во время отработки лабо-

раторных работ. Допуск к работе студент получает на общих основаниях.

Студентам, не выполнившим лабораторные работы по уважительным причинам, в порядке исключения заведующим кафедрой может быть разрешено выполнение лабораторных работ в течение семестра, например с другой группой.

## *РАБОТА В ЛАБОРАТОРИИ*

1. Для работы в лаборатории группа разбивается на бригады (по два-три человека). Члены бригады выполняют экспериментальную часть работы вместе, но *каждый студент оформляет свой протокол и отчитывается самостоятельно.*

2. Каждая бригада трудится на отдельном рабочем месте, где размещено необходимое для этого оборудование. В отдельных случаях недостающие приборы и оборудование должны быть затребованы у лаборанта. *Брать недостающие приборы без разрешения с других рабочих мест запрещается .*

3. *За ущерб, причиненный лаборатории вследствие несоблюдения правил проведения работ или техники безопасности, а также неправильного обращения с аппаратами и оборудованием, члены бригады несут ответственность.*

4. Схему для проведения работы студенты собирают самостоятельно. Измерительные приборы, вспомогательные и регулирующие устройства следует расположить так, чтобы она получилась простой, наглядной и легко доступной в каждой точке.

В начале эксперимента все регулирующие устройства (реостаты, потенциометры и др.) должны быть отрегулированы так, чтобы в цепи были минимальные значения токов и напряжений; измерительные приборы должны быть включены на максимальный диапазон. После измерений величины следует переключить приборы на такой диапазон, чтобы использовать примерно три четверти шкалы прибора. Если измеряемая величина меньше одной четверти полного диапазона прибора, то в целях уменьшения погрешности измерений следует выбрать другой (меньший) диапазон. *Библиотека БГУИР*

5. После сборки схема обязательно проверяется преподавателем или лаборантом, и только с их разрешения цепь может быть включена под напряжение. *Внимание! Схема должна находиться под напряжением только при снятии экспериментальных данных!*

#### *По окончании эксперимента напряжение должно быть немедленно отключено.*

6. Снятые показания приборов заносятся в таблицы. *По окончании измерений результаты следует показать преподавателю, который дает разрешение на разбор схемы.*

7. До получения разрешения схему разбирать не рекомендуется, чтобы в случае необходимости была возможность произвести дополнительные или повторные измерения.

## *ОФОРМЛЕНИЕ ПРОТОКОЛА И ЗАЩИТА ЛАБОРАТОРНЫХ РАБОТ*

1. Студент должен представить полностью оформленный и подготовленный к защите протокол каждой работы. Правила оформления протоколов лабораторных работ изложены в следующем разделе.

2. Оформленный протокол предыдущей работы должен быть защищен во время занятий. Во время защиты преподавателем могут быть заданы вопросы по теме лабораторной работы в устной или письменной форме.

3. Протокол, возвращенный преподавателем из-за неудовлетворительного оформления, должен быть исправлен, дополнен и сдан **до следующего занятия.**

4. Если все работы выполнены и зачтены своевременно, защита их в конце семестра не предусматривается.

## *ПРАВИЛА ОФОРМЛЕНИЯ ПРОТОКОЛА ЛАБОРАТОРНЫХ РАБОТ*

Протокол составляется на листах формата 210 х 297 мм, при этом полностью заполняется лист и оставляется на левой стороне всех листов полоса шириной 25 мм для подшивки.

#### **Содержание протокола**

1. Цель работы.

- 2. Расчет домашнего задания.
- 3. Рабочие схемы.
- 4. Таблицы расчетов и измерений.
- 5. Графическая часть.
- 6. Анализ работы и выводы.
- 7. Число и подпись.

Расчет домашнего задания приводится полностью. Должна быть составлена схема рассчитываемой цепи и приведены все математические выражения, используемые при расчете. Для удобства сопоставления расчетных данных с экспериментом результаты расчета целесообразно свести в таблицу. Если этого требует домашнее задание, по результатам расчета строятся графические зависимости и векторные диаграммы. Схемы и графические зависимости выполняются с помощью линейки, циркуля и шаблонов. Графические обозначения и символы должны соответствовать требованиям ГОСТа. • «Беорагором» и услов» и изверений и пособытель и дели совержание и для и дели и для и случитель для игралиста и для игралиста и для игралиста и для игралиста и последующего зайнит «<br> *БЕИРИЗМ ОФОРМЛЕНИЯ ПРОТОКОЛА ЛАБОРА* 

Протокол должен содержать необходимые для проведения эксперимента схемы с включенными измерительными приборами. Если в описании лабораторной работы такие схемы не даны, студент составляет их сам.

Экспериментальные данные заносятся в заранее подготовленные таблицы. Желательно, чтобы в них содержались как экспериментальные, так и расчетные данные. В этой части протокола должны быть приведены математические выражения, необходимые для обработки экспериментальных данных.

Требуемые в задании графики и векторные диаграммы следует чертить простым и цветным карандашами или фломастерами на миллиметровой бумаге формата 210 х 297 мм, пользуясь линейкой, циркулем и шаблонами. На графиках и векторных диаграммах должны быть соблюдены масштабные коэффициенты, определенные ГОСТом (количество измерительных единиц на 1 см выражается числами  $1 * 10$ ",  $2 * 10$ ", или  $5 * 10$ <sup>n</sup>, где n - любое целое число).

Значения отдельных измерений или расчетов на графике должны быть отчетливо показаны в виде точек. Кривая, характеризующая изменения соответствующей величины, изображается тонкой линией, проходящей через эти точки. Если не все экспериментально полученные точки размещаются на ожидаемой экспериментальной кривой, линия проводится через те точки, которые наиболее характерно определяют нужную зависимость. Точки, не располагающиеся на кривой, могут быть отнесены к погрешностям эксперимента, причины возникновения которых следует объяснить в заключении. Линия, проходящая между экспериментальными и расчетными точками, должна быть сплошной, а часть кривой, получаемая в результате экстраполяции, – пунктирной. Если на одном графике расположено несколько кривых, то их следует изображать различным цветом. Около каждой кривой должны быть обозначения, показывающие зависимость, которую данная кривая определяет. Для удобства сравнения желательно изображать экспериментальные и расчетные характеристики на одном графике. Их различие и несовпадение надо объяснить при анализе работы. Промежуточные точки на осях в виде чисел не обозначаются. **Библиотельных измерении или расчетов на графике должны быть делинию отлехних сигительно показаны в виде точек. Кривая, характеризующая изменения соотствующей через этотки. Если в все экспериментальной кривой динии провод** 

В конце протокола необходимо дать анализ полученных результатов, в котором устанавливается соответствие между экспериментом и теорией. При наличии существенных расхождений экспериментальных результатов с теоретическими следует объяснить их причины. В случае необходимости измерения должны быть повторены.

Правильность занесенных в протокол данных и выводов студент подтверждает своей подписью.

## *ОБРАЗЕЦ ОФОРМЛЕНИЯ ТИТУЛЬНОГО ЛИСТА*

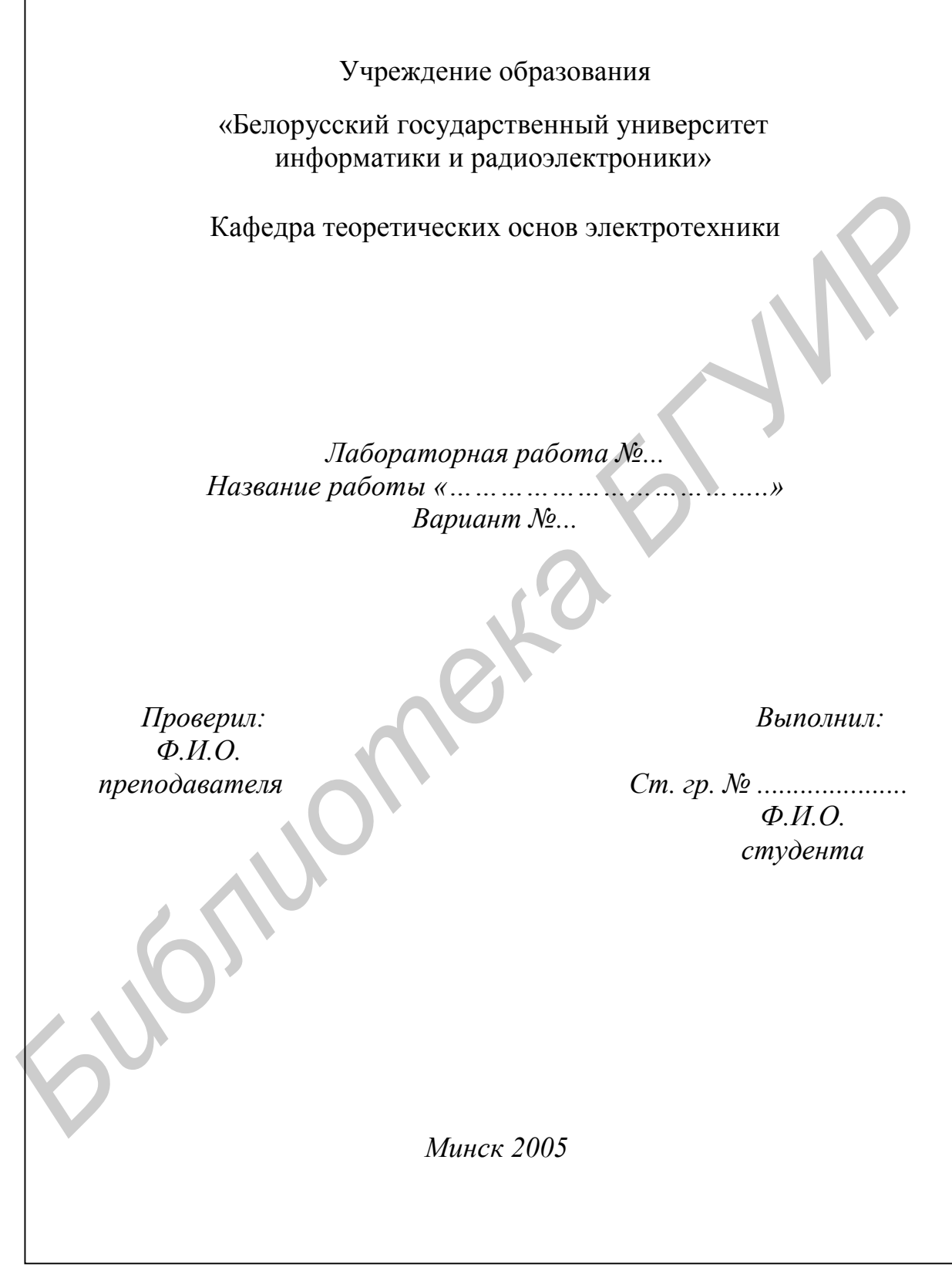

## Лабораторная работа № 2 М ИССЛЕДОВАНИЕ СЛОЖНОЙ ЦЕПИ ПОСТОЯННОГО ТОКА

#### Цель работы

Экспериментальная проверка следующих методов расчета цепей постоянного тока:

- 1. Первого закона Кирхгофа.
- 2. Второго закона Кирхгофа (построение потенциальной диаграммы).
- 3. Метода наложения.
- 4. Метода узловых напряжений.
- 5. Метода двух узлов.
- 6. Метода эквивалентного генератора напряжения.

#### Основные теоретические положения

#### Законы Кирхгофа

Распределение токов по ветвям электрической цепи подчиняется первому закону Кирхгофа, а распределение напряжений по участкам цепи подчиняется второму закону Кирхгофа.

#### Первый закон Кирхгофа:

Алгебраическая сумма токов в узле равна нулю:

$$
\Sigma I_i = 0,
$$

где і - число ветвей, сходящихся в данном узле, т.е. суммирование распространяется на токи в ветвях, которые сходятся в рассматриваемом узле. Число уравнений, составляемых по первому закону Кирхгофа, определяется формулой

$$
Nyp = Ny - 1.
$$

где Ny - число узлов в рассматриваемой цепи.

Знаки токов в уравнении берутся с учетом выбранного положительного направления. Знаки у токов одинаковы, если токи одинаково ориентированы относительно данного узла.

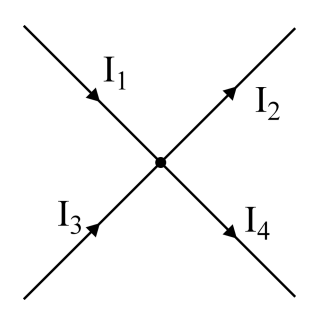

Рис  $21$ 

Например, для узла, представленного на рис. 2.1, припишем токам, подтекающим к узлу, знаки «+», а к токам, оттекающим от узла, - знаки « - ».

Тогда уравнение по первому закону Кирхгофа запишется так:

$$
I_1 - I_2 + I_3 - I_4 = 0.
$$

Уравнения, составленные по первому закону Кирхгофа, называются узло-ВЫМИ.

Этот закон выражает тот факт, что в узле электрический заряд не накапливается и не расходуется. Сумма электрических зарядов, приходящих к узлу, равна сумме зарядов, уходящих от узла за один и тот же промежуток времени.

#### Второй закон Кирхгофа:

Алгебраическая сумма ЭДС в любом замкнутом контуре цепи равна алгебраической сумме падений напряжения на элементах этого контура:

$$
\Sigma \text{ Ii} \mathbf{R} \mathbf{i} = \Sigma \text{ Ei}
$$

где і – номер элемента (сопротивления) в рассматриваемом контуре.

Число уравнений, составляемых по второму закону Кирхгофа, определяется формулой

$$
Nyp = Nb - Ny + 1 - N_J
$$

где Nb - число ветвей электрической цепи;

Ny - число узлов электрической цепи;

N<sub>J</sub> - число ветвей, содержащих идеальные источники тока.

Для того чтобы правильно записать второй закон Кирхгофа для заданного контура, следует выполнить следующие действия:

1. Произвольно выбрать направление обхода контура, например по часовой стрелке (рис. 2.2).

2. ЭДС и падения напряжения, которые совпадают по направлению с выбранным направлением обхода, записываются в выражении со знаком «+»; если ЭДС и падения напряжения не совпадают с направлением обхода контура, то перед ними ставится знак « - ».

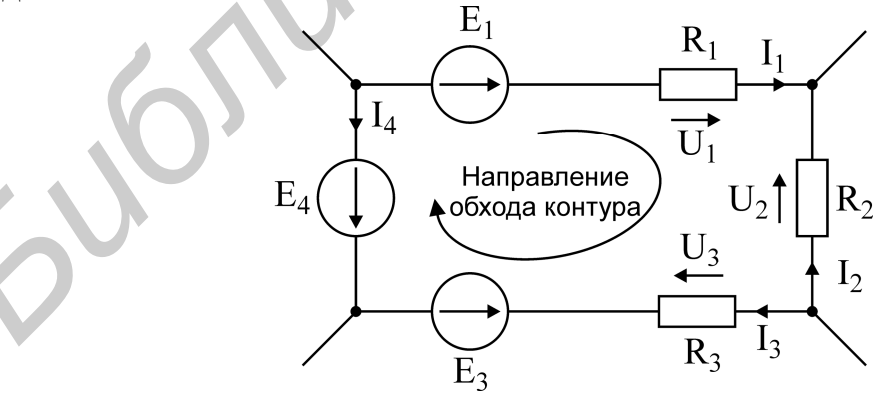

Рис. 2.2

Например, для контура рис. 2.2 второй закон Кирхгофа запишется следующим образом:

$$
U_1 - U_2 + U_3 = E_1 - E_3 - E_4
$$

#### Метод наложения (суперпозиции)

Метод наложения основан на применении принципа наложения, который формулируется следующим образом: Ток в любой ветви электрической цепи равен сумме токов, обусловленных действием каждого источника в отдельности при отсутствии других источников.

Рассматриваемый принцип называют принципом независимого действия.

При действии только одного из источников напряжения предполагается, что ЭДС всех остальных источников равны нулю, так же, как равны нулю и токи всех источников тока. Отсутствие напряжения на зажимах источников напряжения равносильно короткому замыканию их зажимов. Отсутствие тока в ветви с источником тока равносильно разрыву этой ветви.

Если источник ЭДС содержит внутреннее сопротивление, то, полагая ЭДС равной нулю, следует оставлять в его ветви внутреннее сопротивление. Аналогично в случае источника тока с параллельной внутренней проводимостью следует, разрывая ветвь источника (т.е. полагая J=0), оставлять включенной параллельную ветвь с внутренним сопротивлением.

Пусть в цепи действуют источники с параметрами Е и J, I', и I'', - токи n-й ветви, создаваемые каждым из этих источников в отдельности. Искомый ток

$$
\mathbf{I}_n = \mathbf{I}_n' + \mathbf{I}_n''
$$

Принцип суперпозиции применим к напряжениям, т.к. между током и напряжением рассматривается линейная зависимость (закон Ома), но не применим к мощности:

$$
\mathbf{P}_{\mathbf{n}} \neq \mathbf{P}'_{\mathbf{n}} + \mathbf{P}''_{\mathbf{n}},
$$

т.к. мощности - это квадратичные функции токов. Обратимся к схеме, приведенной на рис. 2.3, а.

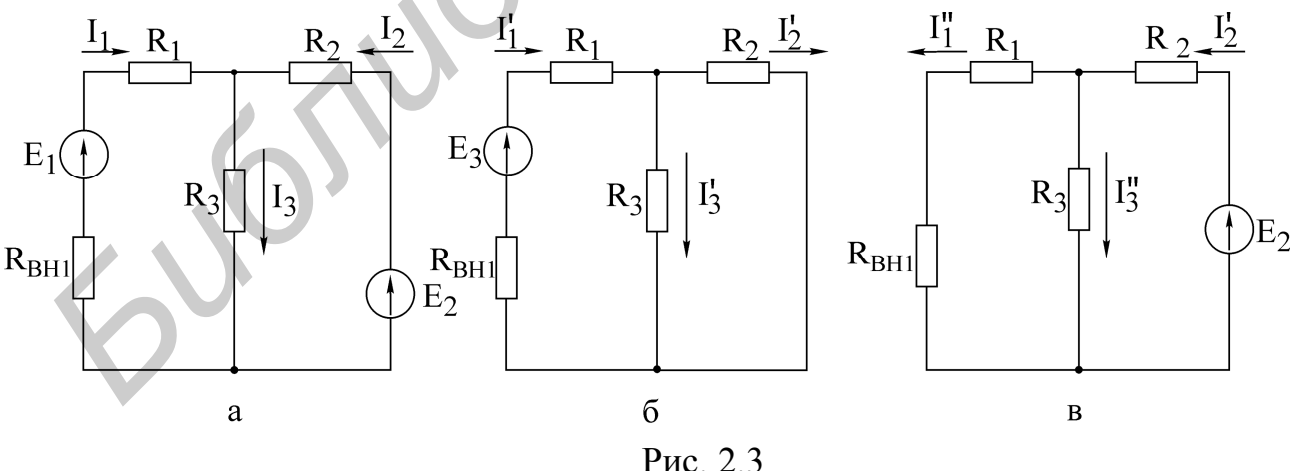

Расчет по методу наложения ведется в следующем порядке:

• в соответствии с числом источников ЭДС (n = 2) из исходной схемы (см. рис. 2.3, *а*) выделяются две частичные схемы (рис. 2.3, *б*, *в*);

• выбирается направление частичных токов по направлению действия источника ЭДС, оставленного в частичной схеме;

- определяется входное сопротивление относительно зажимов источника;
- вычисляется ток в ветви источника ЭДС;

• определяются токи во всех остальных ветвях. Так, для схемы, приведенной на рис. 2.3, б, получим

$$
R_{\text{BX1}} = (R_1 + R_{\text{BH1}}) + \frac{R_2 R_3}{R_2 + R_3},
$$

$$
I_1 = \frac{E_1}{R_{\text{BX1}}}.
$$

ток генератора:

Токи в соответствующих параллельно соединенных резисторах  $(R_2, R_3)$ определяются по так называемому «правилу плеч»:

$$
I'_2 = \frac{R_3}{R_2 + R_3} I'_1,
$$
  $I'_3 = \frac{R_2}{R_2 + R_3} I'_1.$ 

Аналогично вычисляются токи при действии источника Е, в схеме рис. 1.3, в. При включении обоих источников  $E_1, E_2$  полные токи в ветвях исходной схемы определяются как алгебраическая сумма частичных токов:

$$
I_1 = I'_1 - I''_1;
$$
  $I_2 = I'_2 - I''_2;$   $I_3 = I'_3 + I''_3.$ 

При суммировании частичных токов за положительное их направление принимается то, которое выбрано для полных токов в исходной схеме (см. рис.  $2.3$ , а)

Отметим, что принцип наложения справедлив и для определения другой электрической величины - напряжения.

Так, например,  $U_{R3} = U'_{R3} + U''_{R3} = R_3 (I'_3 + I''_3)$ .

#### Входные и взаимные проводимости

Входной проводимостью ветви m называется отношение тока ветви I<sub>m</sub> к ЭДС Е<sub>т</sub> источника, включенного в эту ветвь, при отсутствии ЭДС в других ветвях:

$$
g_{mm} = \frac{I_m}{E_m}.
$$

Взаимной (передаточной) проводимостью называется отношение тока ветви k к ЭДС источника ветви m (при отсутствии источников в других ветвях):

$$
g_{\rm km}=\frac{I_{\rm k}}{E_{\rm m}}.
$$

#### Метод узловых напряжений

Метод узловых напряжений основан на применении первого закона Кирхгофа и закона Ома для участков цепи. Сущность метода сводится к определению узловых напряжений относительно некоторого базисного узла. Если принять потенциал базисного узла равным нулю, то напряжения между остальными узлами и базисным узлом будут равны потенциалам этих узлов. Поэтому данный метод называется также методом узловых потенциалов. Зная узловые напряжения ветвей, по закону Ома легко определить токи ветвей.

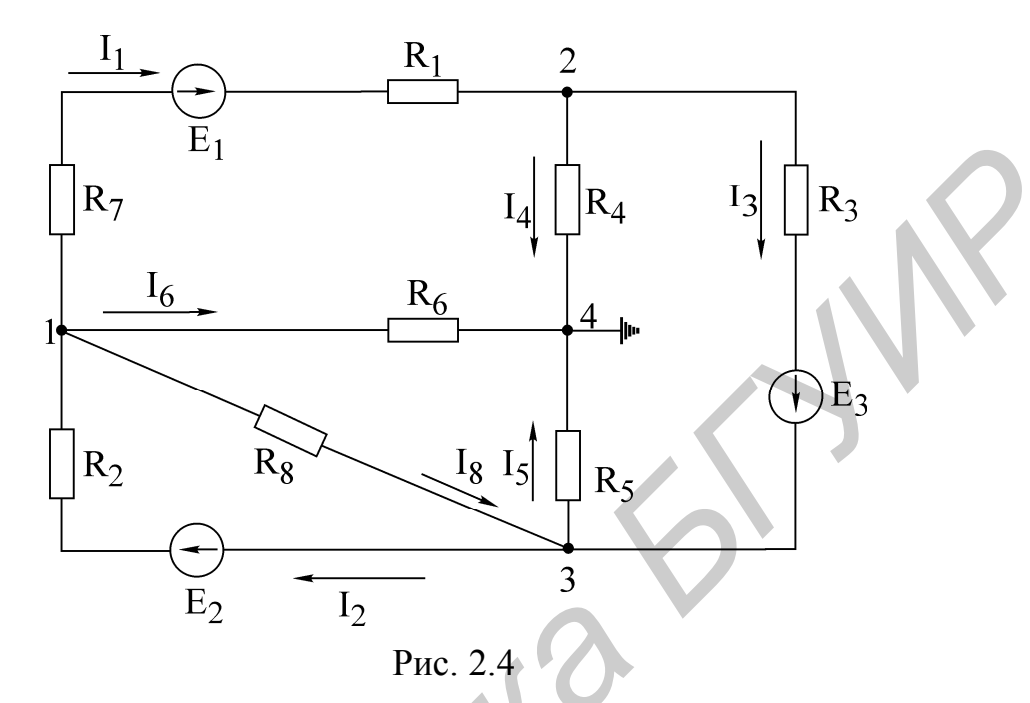

Пример. Электрическая схема представлена на рис. 2.4. Узел 4 принимаем за базисный, неизвестные узловые напряжения:  $U_{14}$ ,  $U_{24}$ ,  $U_{34}$ . Напряжения  $U_{12}$ ,  $U_{13}$ ,  $U_{23}$  определим через напряжения  $U_{14}$ ,  $U_{24}$ ,  $U_{34}$ : напряжение  $U_{12} = U_{14} - U_{24}$ ;  $U_{13} = U_{14} - U_{34}$ ;  $U_{23} = U_{24} - U_{34}$ . На основании метода узловых напряжений составляем систему уравнений (2.1):

$$
\begin{cases}\nU_{14}g_{11} - U_{24}g_{12} - U_{34}g_{13} = I_{11} \\
-U_{14}g_{21} + U_{24}g_{22} - U_{34}g_{23} = I_{22} \\
-U_{14}g_{31} - U_{24}g_{32} + U_{34}g_{33} = I_{33},\n\end{cases}
$$
\n(2.1)

 $+\frac{1}{R_1+R_7}+\frac{1}{R_6}+\frac{1}{R_8}$  — собственная узловая проводимость где

 $g_{22} = \frac{1}{R_1 + R_7} + \frac{1}{R_4} + \frac{1}{R_3}$  – собственная узловая проводимость второго узла;

$$
g_{33} = \frac{1}{R_2} + \frac{1}{R_9} + \frac{1}{R_5} + \frac{1}{R_3}
$$
 – собственная узловая проводимость третьего  
узла;

$$
g_{12} = g_{21} = \frac{1}{R_1 + R_7}
$$
 – проводимость ветвей, соединяющих первый и вто-

рой узлы;

 $g_{13} = g_{31} = \frac{1}{R_8} + \frac{1}{R_2}$  – проводимость ветвей, соединяющих первый и третий

 $g_{23} = g_{32} = \frac{1}{R_2}$  – проводимость ветвей, соединяющих второй и третий узлы;  $I_{11} = -E_1 \frac{1}{R_1 + R_2} + E_2 \frac{1}{R_2}$  – узловой ток первого узла;  $I_{22} = E_1 \frac{1}{R_1 + R_2} - E_3 \frac{1}{R_2}$  – узловой ток второго узла;  $I_{33} = E_3 \frac{1}{R_2} - E_2 \frac{1}{R_2}$  – узловой ток третьего узла.

Решая систему уравнений (2.1), определяем узловые напряжения  $U_{14}$ ,  $U_{24}$ ,  $U_{34}$ , по ним – напряжения  $U_{12}$ ,  $U_{23}$ ,  $U_{13}$  По напряжениям ветвей находим токи ветвей на основании закона Ома, например ток в ветви с  $R_2$ :

$$
I_2 = \frac{E_2 - U_{13}}{R_2} = \frac{E_2 - (U_{14} - U_{34})}{R_2}
$$

# **Метод двух узлов**

Часто встречаются схемы (рис. 2.5), содержащие всего два узла. При применении метода узловых напряжений для расчета таких схем система уравнений сводится к одному уравнению вида  $U_{12}g_{11} = I_{11}$  (узел 2 является базисным),

где  $g_{11} = \frac{1}{R_1 + R_2} + \frac{1}{R_3}$  – собственная проводимость узла 1;  $I_{11} = \frac{E_1 - E_2}{R_1 + R_2} + \frac{E_3}{R_3} - I_0$  – узловой ток узла 1.

Узловое напряжение  $U_{12}$  определяется по выражению

$$
U_{12} = \frac{\sum E_k g_k + \sum I_k}{\sum g_k}.
$$

После того как определено узловое напряжение  $U_{12}$ , ток в любой ветви находится на основе обобщенного закона Ома, например ток в ветви 1:

$$
I_1 = \frac{U_{12} + E_2 - E_1}{R_1 + R_2}
$$

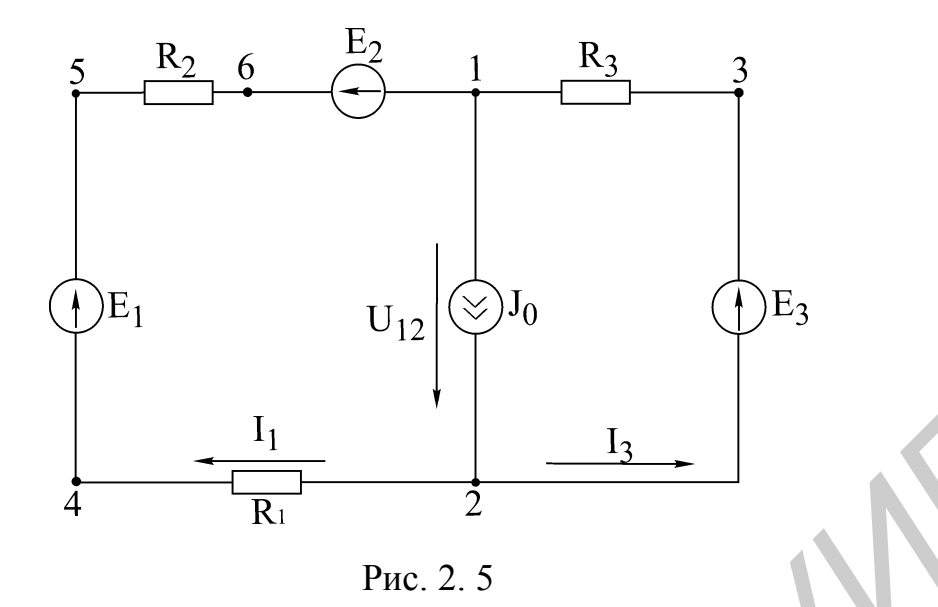

#### Порядок расчета электрических цепей по методу узловых напряжений

1. Выбираем произвольно базисный узел. Желательно нулевой потенциал представить тому узлу, где сходится большее количество ветвей. Если имеется ветвь, содержащая только идеальную ЭДС, то базисный узел должен быть концом или началом этой ветви.

2. Составляется система уравнений для неизвестных узловых напряжений в соответствии с общей структурой этих уравнений.

- 3. Решая данную систему, находят напряжения узлов относительно базиса.
- 4. Токи ветвей определяют по обобщенному закону Ома:

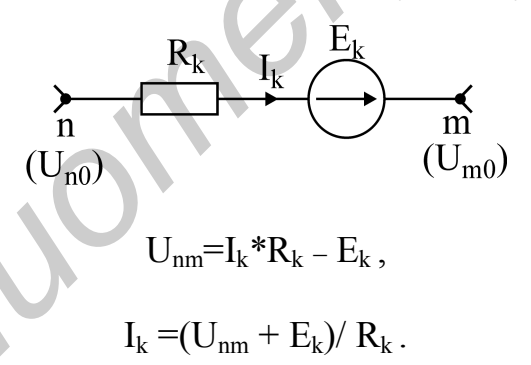

#### Метод эквивалентного генератора напряжения

Этот метод позволяет определить ток в любой ветви сложной цепи, не определяя истинных токов в других ветвях. Данный метод используют в практике расчета токов, мощностей и т.п., особенно в специальных курсах при расчетах усилительных импульсных устройств и др.

Ток, согласно методу эквивалентного генератора напряжения, определяется по формуле

$$
I_{\mu} = \frac{U_{\mu xx}}{R_{_{\theta H}} + R_{_{\mu}}},\tag{2.2}
$$

где  $-R_{\mu}$  сопротивление ветви, в которой рассчитывается ток  $I_{\mu}$ ;

 $U_{\mu xx}$  – напряжение эквивалентного генератора, определяемое как напряжение в исследуемой ветви при ее обрыве - напряжение холостого хода;

 $R_{<sub>6H</sub>}$  – внутреннее сопротивление генератора.

 $R_{\text{em}}$  можно определить:

а) экспериментально, используя зависимость (2.2), если закоротить  $R_{\mu}$  $(R_{\mu} = 0 -$  опыт короткого замыкания);

$$
I_{\text{HK3}} = \frac{U_{\text{HXX}}}{R_{\text{BH}}}; \quad R_{\text{BH}} = \frac{U_{\text{HXX}}}{I_{\text{HK3}}}.
$$

б) аналитически, расчетным путем, исключив из схемы все ЭДС, но оставив их внутренние сопротивления, преобразовав всю схему к одному сопротивлению  $R_{\scriptscriptstyle \!\! \epsilon\mu}$  относительно точек разрыва.

Общая методика расчета цепи по методу эквивалентного генератора следующая:

1. Изображается рассчитываемая схема, в которой исключаются из ветви нагрузки (ветви, в которой находят ток) все активные сопротивления. Далее, разорвав ветвь нагрузки расчетным путем (используя раннее изученные методы расчета), определятся напряжения между точками разрыва $-U_{\scriptscriptstyle\rm HXX}.$ 

2. Для определения R<sub>BH</sub> необходимо изобразить исходную схему, в которой все источники ЭДС и тока заменяются их внутренними сопротивлениями, все активные сопротивления из ветви нагрузки исключаются, после чего данная ветвь разрывается и определяется входное сопротивление схемы относительно точек разрыва.

#### Потенциальная диаграмма

Потенциальная диаграмма есть графическая интерпретация второго закона Кирхгофа для контура и представляет собой график распределения потенциала вдоль замкнутого контура электрической цепи. Диаграмма строится следующим образом: на оси абсцисс откладываются значения сопротивлений участков цепи в последовательности их обхода по контуру, а на оси ординат - потенциалы соответствующих точек.

Для схемы, изображенной на рис. 2.6, а, дан пример построения потенциальной диаграммы (рис. 2.6, б).

Дано:

 $E_1 = 8 B$ ;  $E_2 = 2 B$ ;  $R_1 = R_2 = R_3 = 2 \text{ Om}$ ;  $E_3 = 4 B$ ;  $I_1 = 1 A$ ;  $I_3 = 3 A$ .

Потенциалы узлов рассчитываются следующим образом:

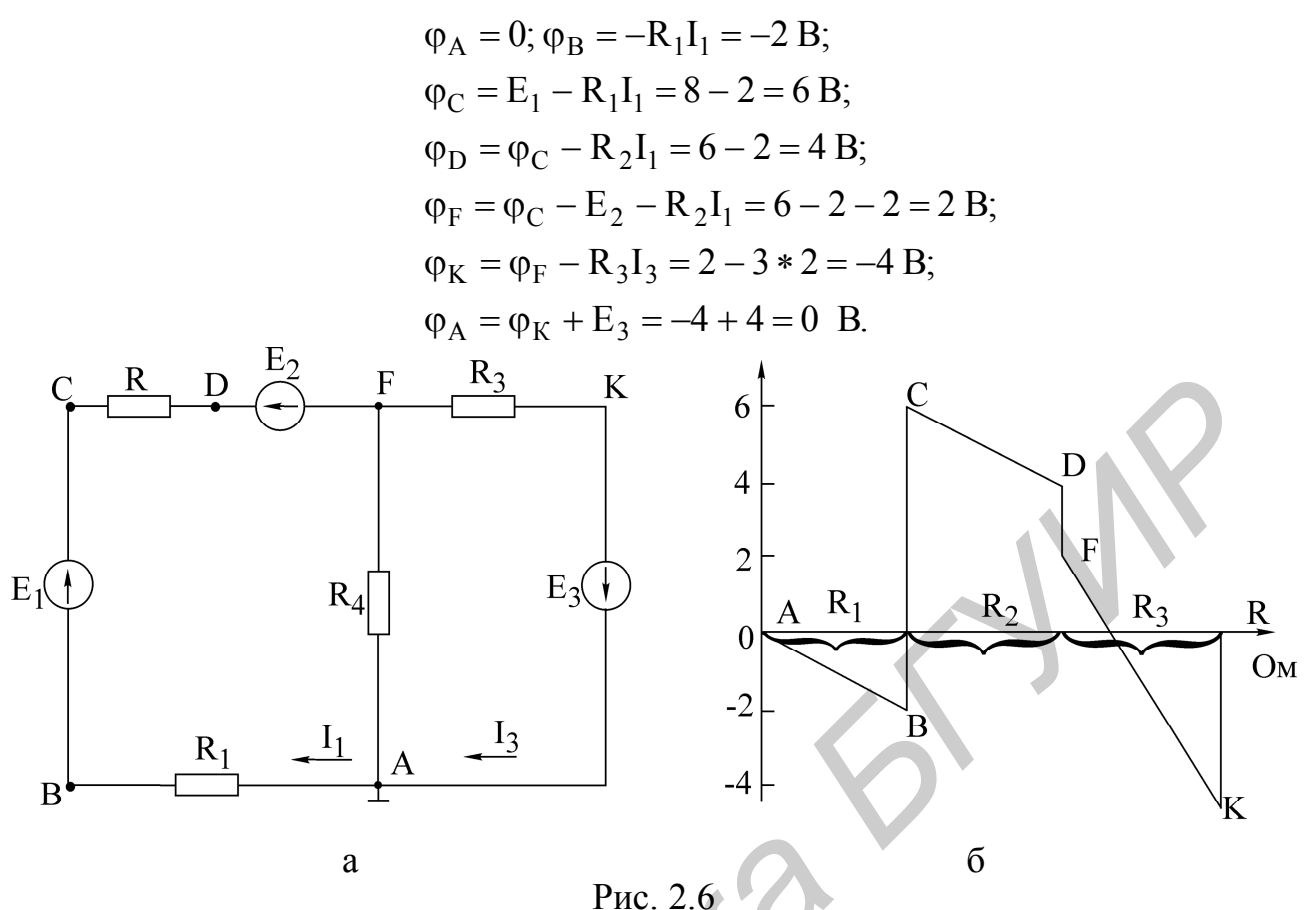

Из потенциальной диаграммы (см. рис. 2.6, б) заключаем:

• на участках контура с одним и тем же током наклонные прямые имеют один и тот же коэффициент;

• по диаграмме можно найти разность потенциалов (напряжение) между двумя любыми выбранными точками контура.

#### Домашнее задание

1. Изучить методы расчета электрических цепей: метод узловых напряжений, метод двух узлов, метод эквивалентного генератора напряжения. Ознакомиться с объемом и содержанием лабораторного задания.

2. Рассчитать токи в схеме (рис 2.7) по данным табл. 2.1 согласно варианту:

а) методом узловых напряжений. По рассчитанным узловым напряжениям определить токи в ветвях; данные занести в табл. 2.2;

б) методом эквивалентного генератора напряжения. Определить ток в сопротивлении нагрузки. При расчете напряжения холостого хода расчет токов произвести методом двух узлов. Все данные расчетов занести в табл. 2.3.

3. Отключить сопротивление в ветви нагрузки согласно табл. 2.1. Рассчитать токи в схеме с исключенной нагрузкой методом наложения. Все данные расчетов занести в табл. 2.4.

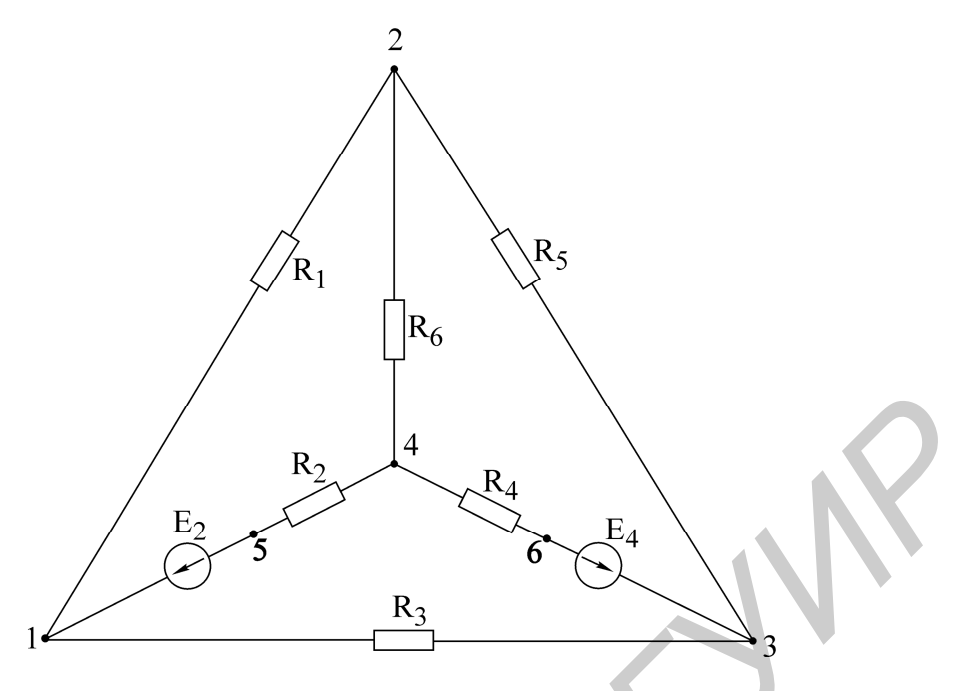

Рис.2.7

Таблица 2.1

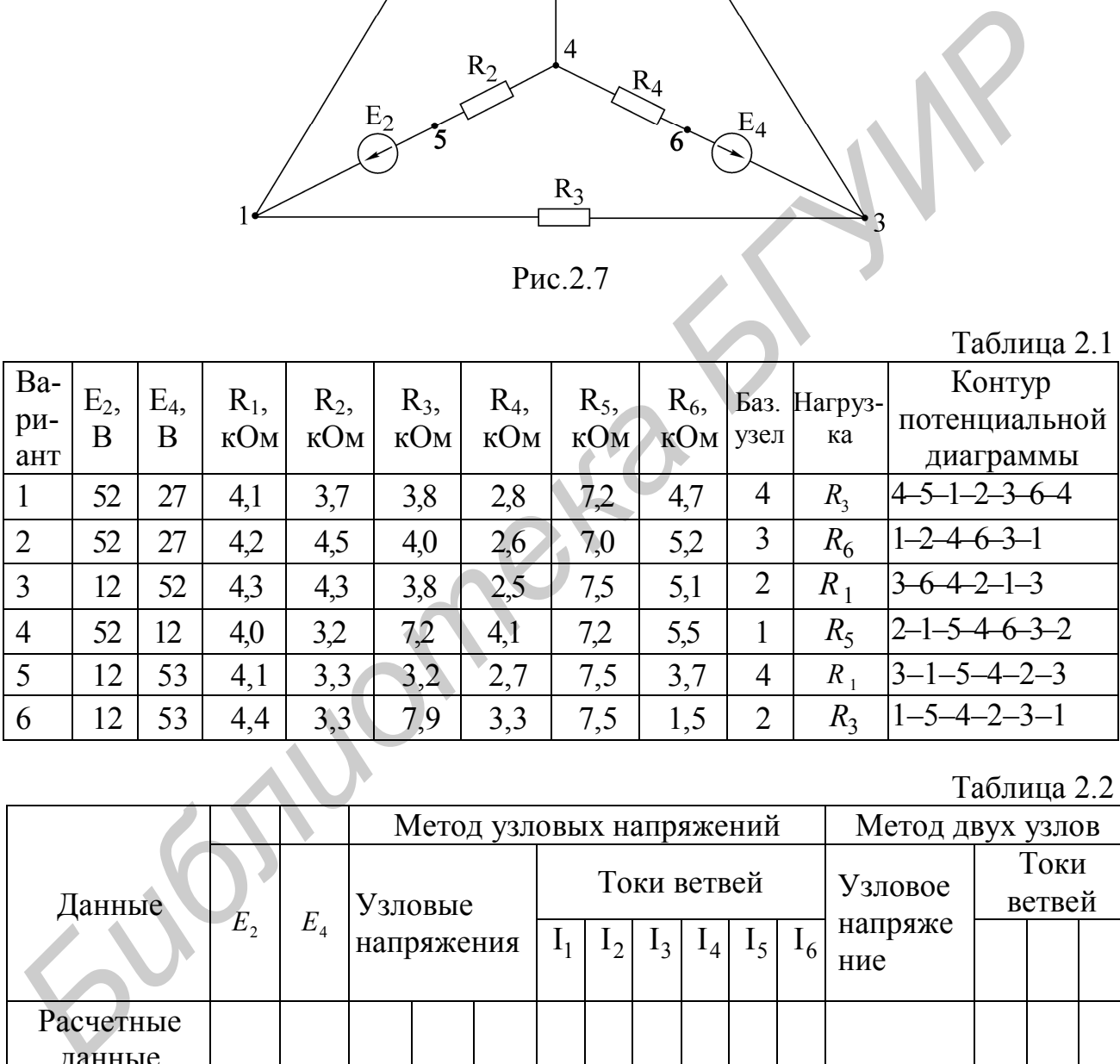

Таблица 2.2

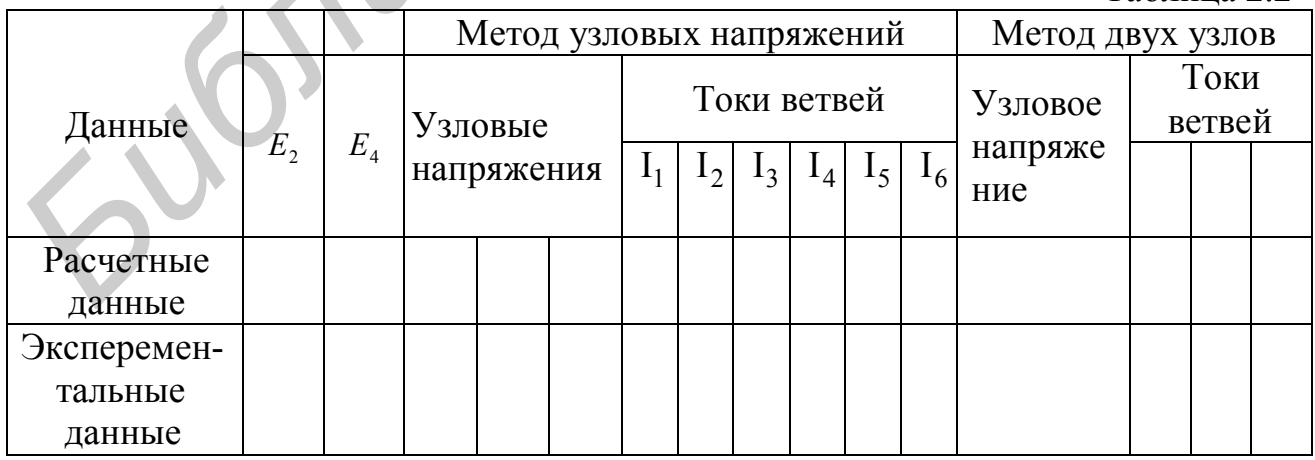

#### Таблица 2.3

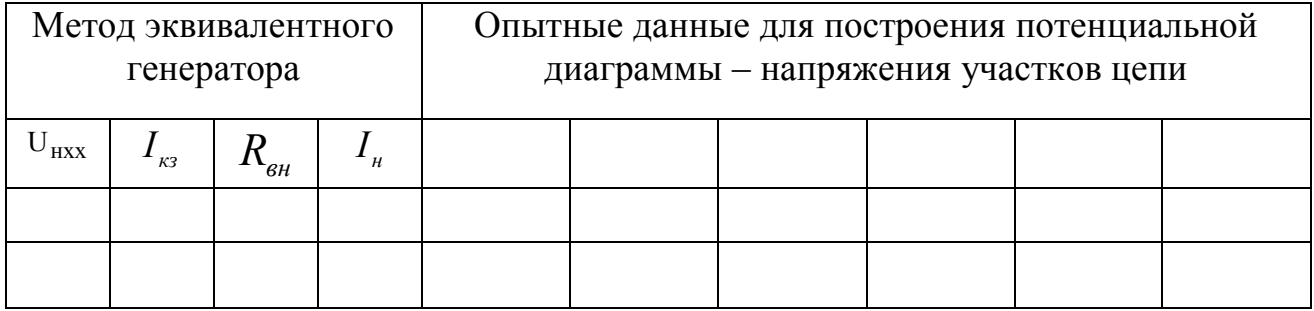

#### Таблица 2.4

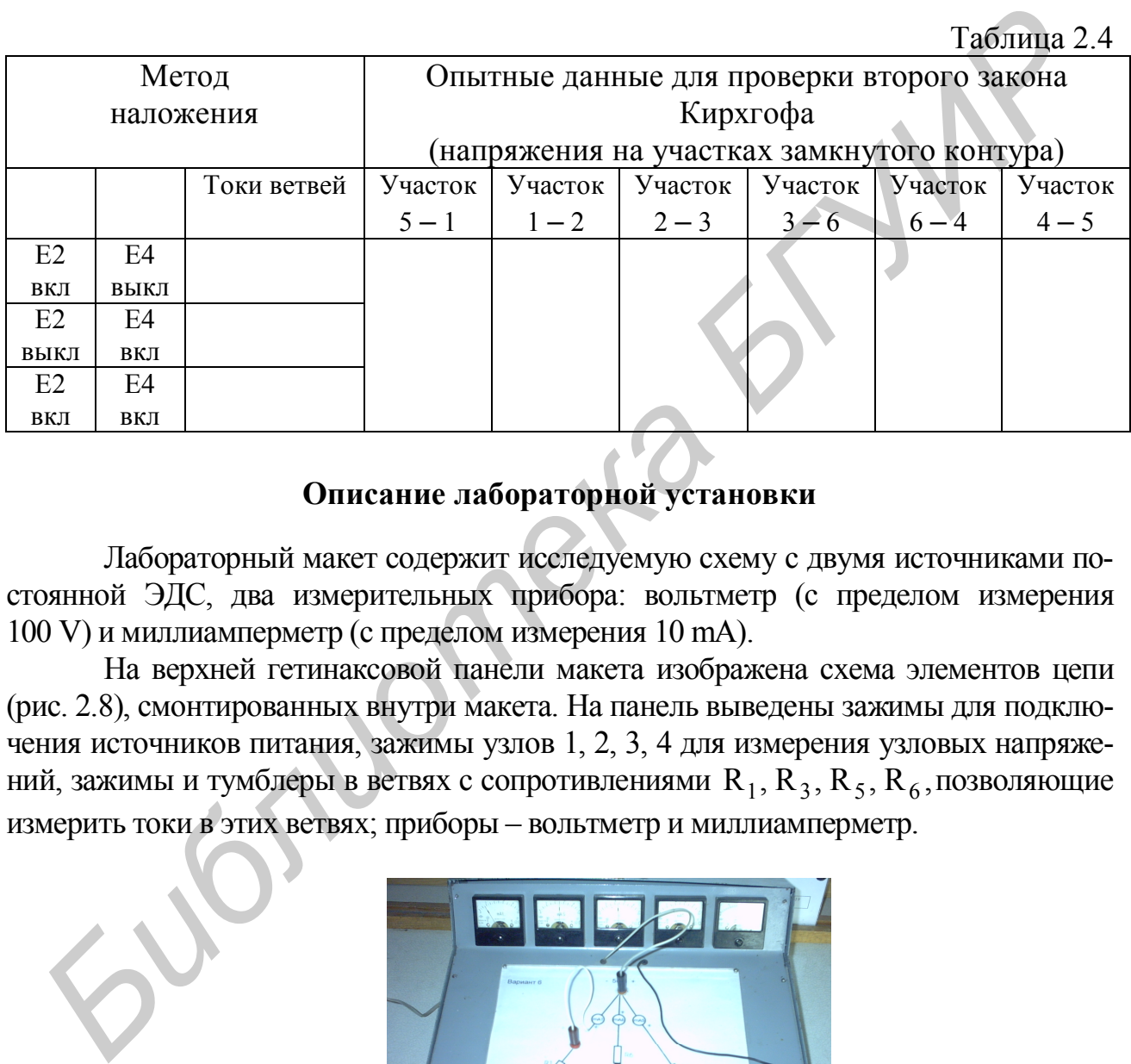

# **Описание лабораторной установки**

Лабораторный макет содержит исследуемую схему с двумя источниками постоянной ЭДС, два измерительных прибора: вольтметр (с пределом измерения 100 V) и миллиамперметр (с пределом измерения 10 mA).

На верхней гетинаксовой панели макета изображена схема элементов цепи (рис. 2.8), смонтированных внутри макета. На панель выведены зажимы для подключения источников питания, зажимы узлов 1, 2, 3, 4 для измерения узловых напряжений, зажимы и тумблеры в ветвях с сопротивлениями  $R_1, R_3, R_5, R_6$ , позволяющие измерить токи в этих ветвях; приборы – вольтметр и миллиамперметр.

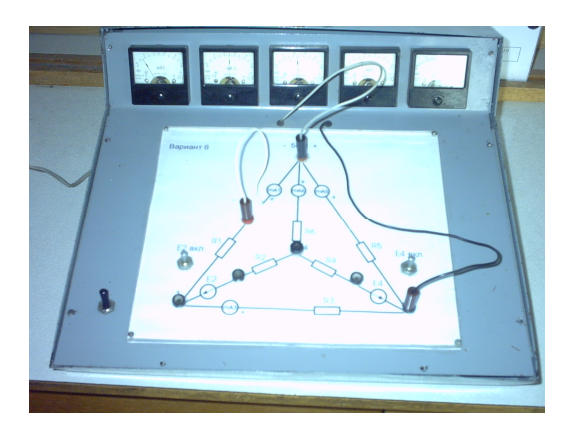

Рис. 2.8

#### **Последовательность выполнения работы**

1. Проверить соответствие параметров макета и заданных в табл. 2.1 параметров варианта. С учетом заданного положительного направления на схеме рис. 2.7 источников ЭДС подключить ЭДС  $E_2$  и  $E_4$ .

2. Экспериментально определить токи по методу узловых напряжений. Вольтметром измерить напряжение между базисным узлом и всеми остальными, записать их в табл. 2.2. Измеряя узловые напряжения, обратить внимание на направление напряжения. При включении прибора учитывать указанную на передней панели прибора полярность. Так, если при измерении напряжения  $U_{31}$  произойдет отклонение стрелки влево за 0, следует поменять местами зажимы прибора, сделать измерение и записать U<sub>13</sub>. По показаниям амперметров определить токи в ветвях  $I_1, I_3, I_5, I_6$ ; токи второй и четвертой ветвей рассчитать по первому закону Кирхгофа. Результаты опыта сравнить с расчетными данными, полученными при выполнении домашнего задания, и записать в табл. 2.2. ли прибора полярность. Так, если при измерении напряжения U<sub>31</sub> произойдет<br>клонение стрелки влево за 0, следует поменять местами зажимы прибора, следует имень по нет и защитель U<sub>13</sub>. I<sub>3</sub>, I<sub>6</sub>; токи второй и четвертой

3. Экспериментально определить токи в ветвях по методу двух узлов. На схеме, приведенной на рис. 2.7, разомкнуть тумблер в ветви нагрузки, замерить вольтметром напряжение между двумя узлами схемы, замерить амперметром токи в ветвях. Данные занести в табл. 2.2.

4. Экспериментально определить ток в ветви по методу эквивалентного генератора напряжения:

а) опыт холостого хода. Разомкнуть тумблер в ветви нагрузки, замерить вольтметром напряжение холостого хода  $U_{\text{Hxx}}$ , равное напряжению эквивалентного генератора;

б) опыт короткого замыкания. В схеме рис. 2.7 параллельно ветви нагрузки включить амперметр, измерить им ток короткого замыкания в ветви с сопротивлением нагрузки;

в) по данным опытов холостого хода и короткого замыкания определить внутреннее сопротивление генератора:

$$
R_{_{\theta H}}=\frac{U_{_{HXX}}}{I_{_{\kappa3}}};
$$

г) определить ток в ветви нагрузки  $I_n = \frac{U_{HXX}}{R}$ , *вн н нхх*  $R_{\mu}$ <sup>*H*</sup>  $R_{\mu}$  +  $R$ *U I*  $\ddot{}$  $=\frac{C_{HXX}}{B_{HX}}$ , сравнить его с рассчитан-

ным в домашнем задании. Данные занести в табл. 2.3.

5. Снять экспериментальные данные для построения потенциальной диаграммы для контура, заданного в табл. 2.1. Данные занести в табл. 2.3.

6. Построить потенциальную диаграмму.

7. Проверить экспериментально метод наложения. При выполнении эксперимента в схеме необходимо отключить сопротивление в ветви нагрузки (согласно табл. 2.1):

а) в цепи оставить включенным только ЭДС  $E_2$  (ЭДС  $E_4$  выключить) и измерить токи. Затем отключить при помощи переключателя ЭДС  $E_2$ , а ЭДС  $E_4$  включить и вновь произвести измерение токов.

Токи в ветвях, где отсутствуют амперметры, определить путем измерения напряжения на сопротивлении, входящем в ветвь, и деления этого напряжения на величину сопротивления ветви;

б) при помощи переключателей включить обе ЭДС и измерить токи;

в) полученные экспериментальные результаты свести в табл. 2.4 и сравнить с расчетными.

8. Снять данные для проверки второго закона Кирхгофа для контура 5-1-2-3-6-4-5. Данные занести в табл. 2.4.

#### Вопросы к лабораторной работе

1. Сущность метода узловых напряжений и составление системы уравнений по данному методу.

2. Последовательность расчета сложных электрических цепей методом узловых напряжений.

3. Теорема об эквивалентном источнике напряжений.

4. Преобразование источников ЭДС в эквивалентный источник тока.

5. Теорема об эквивалентном источнике тока.

6. Последовательность расчета электрических цепей методом эквивалентного источника напряжения.

7. Способы определения  $U_{HXX}$  и  $R_{BH}$ . Построение потенциальной диаграммы.

8. Расчет и построение потенциальной диаграммы.

9. Законы Кирхгофа.

10. Особенности расчета схем методом наложения.

## $[2, c. 163 - 180]; [4, c. 207 - 212, 216 - 221]; [5, c. 30 - 34, 38 - 41].$

# Лабораторная работа № 3М ИССЛЕДОВАНИЕ ЦЕПЕЙ ОДНОФАЗНОГО СИНУСОИДАЛЬНОГО ТОКА

#### Цель работы

Приобретение навыков работы с вольтметром, генератором, фазометром. Экспериментальная проверка законов распределения токов и напряжений в цепях гармонического тока.

#### Основные теоретические положения

Для анализа линейных электрических цепей в установившемся синусоидальном режиме широко используется метод комплексных амплитуд (символический метод). В этом методе оперируют не реальными гармоническими напряжениями и токами, а их комплексными амплитудами:

$$
\dot{U}_m = U_m e^{j \psi u}; \ \dot{I}_m = I_m e^{j \psi_I}, \qquad (3.1)
$$

или комплексными напряжениями и токами:

$$
\dot{U} = U e^{j\psi u}; \quad \dot{I} = I e^{j\psi I}, \tag{3.2}
$$

где  $U_m$ ,  $I_m$  – амплитуды напряжения и тока;

U, I - действующие значения напряжения и тока;

 $\Psi_{II}$ ,  $\Psi_{I}$  – начальные фазы напряжения и тока.

В символическом методе комплексные сопротивления элементов R, L, C равны соответственно

$$
Z_n = R; \ Z_L = j\omega L; \ Z_c \frac{1}{j\omega C} = -j\frac{1}{\omega C}.
$$
 (3.3)

Комплексное сопротивление Z линейного пассивного двухполюсника (рис.3.1, а) в общем случае содержит активную и реактивную составляющие:

$$
Z = R + jX = ze^{j\varphi},\tag{3.4}
$$

где  $z = \sqrt{R^2 + X^2}$  – полное сопротивление (модуль Z);

 $\varphi = \arctg X/R -$ угол сдвига фаз между напряжением и током двухполюсника (аргумент  $Z$ ).

Комплексная проводимость Y пассивного двухполюсника, обратная комплексному сопротивлению Z:  $\mathcal{L}$ 

$$
Y = \frac{1}{Z} = ye^{-j\phi} = g - jb,
$$
 (3.5)

Рис. 3.1

g - активная проводимость;

b - реактивная проводимость.

Выражению (3.4) соответствует последовательная схема замещения двухполюсника (рис. 3.1, 6), а выражению (3.5) – параллельная (рис. 3.1,  $\epsilon$ ). Переход от последовательной схемы замещения к параллельной осуществляют по формулам

$$
g = \frac{R}{R^2 + X^2}; \quad b = \frac{X}{R^2 + X^2}.
$$
 (3.6)

Для обратного перехода используют выражения

$$
R = \frac{g}{g^2 + b^2}; \quad X = \frac{b}{g^2 + b^2}.
$$
 (3.7)

Для расчетов токов и напряжений в цепях с единственным источником энергии применяют метод эквивалентных преобразований (МЭП). Например, для цепи на рис. 3.2 две параллельные ветви с комплексными сопротивлениями  $Z_2 = R_2 u Z_3 = R_3 - jX_C$  заменяют одной эквивалентной ветвью с сопротивлением

$$
Z_{23} = \frac{Z_2 Z_3}{Z_2 + Z_3}.
$$

Тогда входное комплексное сопротивление цепи равно  $Z = \overline{R}_1 + Z_{23}$ .

Вычислив входной ток

$$
\dot{I} = \frac{U}{Z},
$$

токи I<sub>2</sub>, I<sub>3</sub> целесообразно рассчитать, используя «правило плеч»:

$$
I_2 = I_1 \frac{Z_3}{Z_2 + Z_3}, I_3 = I_1 \frac{Z_2}{Z_2 + Z_3}.
$$
 (3.8)

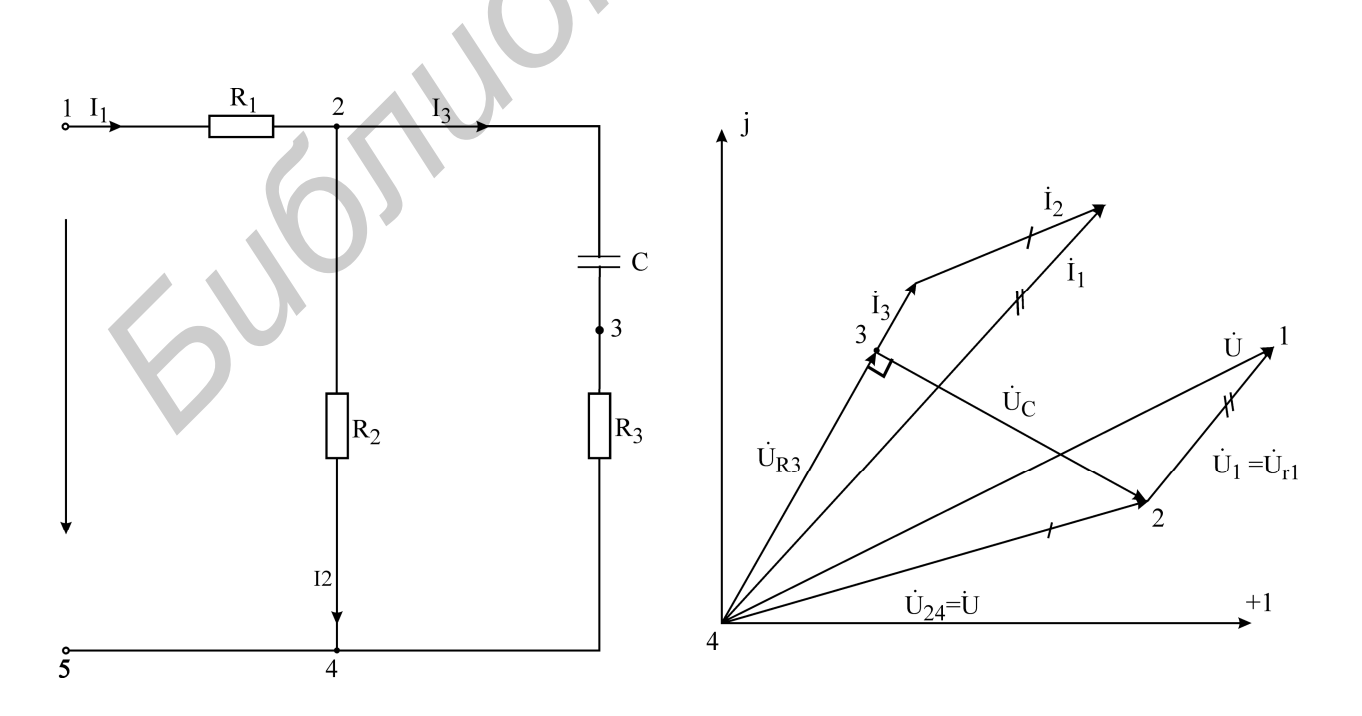

P<sub>ис</sub> 3.2

Рис. 3.3

Расчет токов и напряжений завершается построением топографической диаграммы (рис. 3.3). Построение диаграммы следует производить, взяв в качестве исходной точки «отрицательный» зажим источника, т.е. узел 4. Двигаясь против токов ветвей, строят на диаграмме векторы комплексных напряжений всех элементов цепи. Координаты точек 3, 2, 1 равны значениям комплексных потенциалов соответствующих узлов цепи (предполагается  $U_4 = 0$ ). Особенность диаграммы: вектор напряжения U<sub>mn</sub> между любой парой узлов m и n направлен на диаграмме от узла n к узлу m. Активная и реактивная мощности потребителей вычисляются по формулам

$$
P_{\text{TOTP}} = \sum_{K=1}^{n_R} R_K \left| i \right|_K^2; \quad Q_{\text{TOTP}} = \sum_{K=1}^{n_1} X_{LK} \left| i \right|_K^2 - \sum_{K=1}^{n_C} X_{CK} \left| i \right|_K^2.
$$

Комплексная мощность источника находится из

$$
\dot{S}_{\text{MCT}} = \dot{U} I = P_{\text{MCT}} + jQ_{\text{MCT}},
$$

где  $\dot{U}$  – комплексное напряжение источника;

 $I$  – сопряженный комплексный ток источника.

Из закона сохранения энергии вытекают условия баланса активных и реактивных мощностей:

$$
\sum P_{HCT} = P_{TOTP}; \quad \sum Q_{HCT} = Q_{TOTP}.
$$

## Описание лабораторной установки

В состав лабораторной установки входят перестраиваемый генератор синусоидального напряжения, вольтметр, фазометр и лабораторный макет. На макете смонтированы три резистора, конденсатор и катушка индуктивности. Для подключения генератора на макете имеется дополнительная пара зажимов.

Генератор (рис.3.4, а). При установке частоты генератора следует ручку множителя частоты переключить в нужное положение и, вращая лимб генератора, установить требуемую частоту. Напряжение генератора устанавливается вращением ручки «Регулировка выхода». Измерение напряжения генератора производится только внешним вольтметром; вольтметр, встроенный в генератор, в лабораторных работах не используется.

Вольтметр (рис.3.4, б). В общем случае перед включением вольтметра переключатель пределов следует установить на предел 30 В и при небольших отклонениях стрелки прибора переходить на более низкие пределы. Цена деления вольтметра зависит от положения переключателя пределов и определяется как частное от деления установленного предела на число делений шкалы.

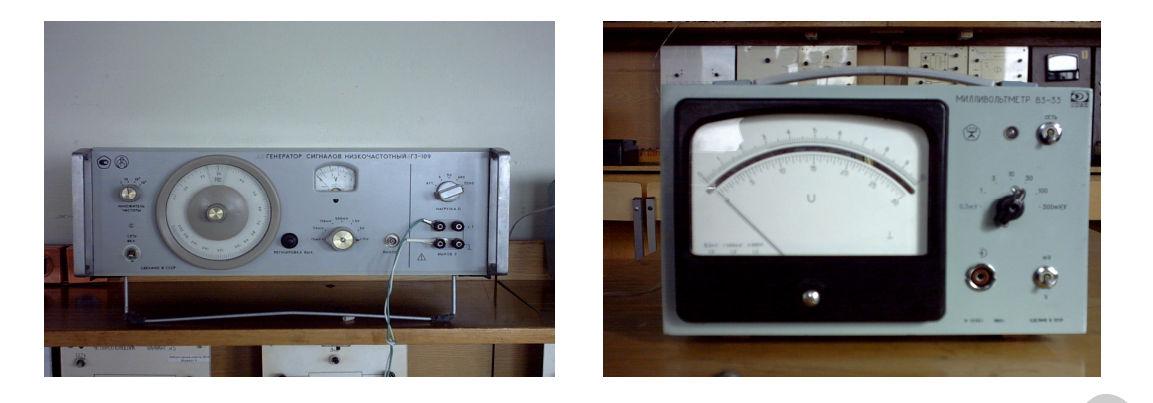

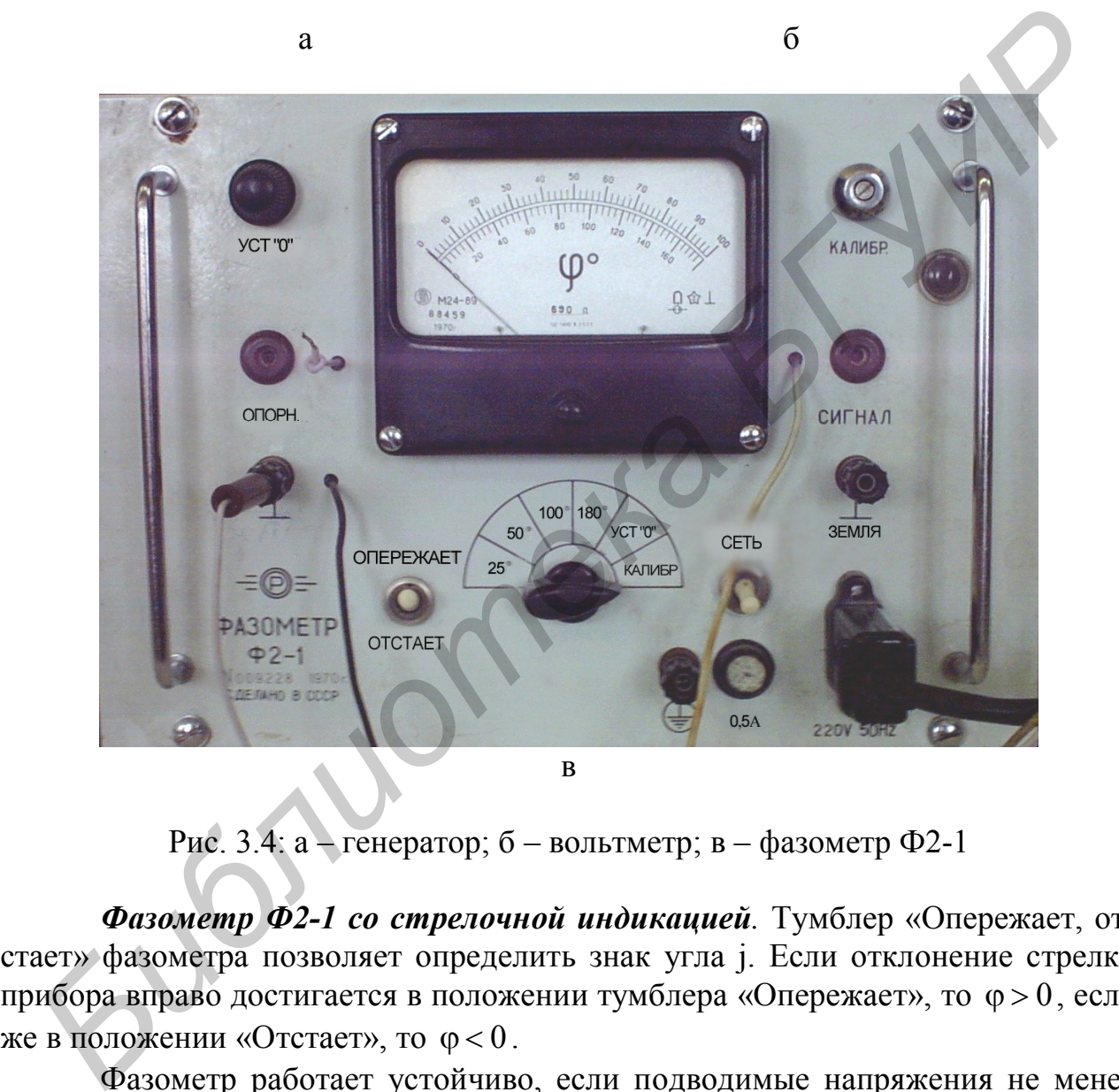

Рис. 3.4: а – генератор; б – вольтметр; в – фазометр Ф2-1

*Фазометр Ф2-1 со стрелочной индикацией.* Тумблер «Опережает, отстает» фазометра позволяет определить знак yгла j. Если отклонение стрелки прибора вправо достигается в положении тумблера «Опережает», то 0, если же в положении «Отстает», то  $\varphi$  < 0.

Фазометр работает устойчиво, если подводимые напряжения не менее 0,5 В.

## **Порядок работы с фазометром Ф2-1** (рис. 3.4, в)

1. Установить переключатель пределов в положение «Калибр».

2. Установить тумблер в положение «Опережает».

3. Включить вилку шнура в сеть и затем включить тумблер «Сеть», прогреть прибор 5 – 10 мин.

4. Потенциометром «Калибр» установить стрелку прибора на деление 180° нижней шкалы.

5. Переключатель пределов перевести в положение «Уст.0» и ручкой потенциометра «Уст.0» установить стрелку прибора на деление 0.

6. Переключатель пределов переводится в один из рабочих пределов 180, 100, 50, 25° только после подключения напряжений «Опорное» и «Сигнал».

7. Окончив измерения, переключатель пределов перевести в положение «Калибр» и затем отключить напряжение.

#### **Домашнее задание**

1. Для последовательной цепи (рис.3.5):

а) рассчитать согласно варианту сопротивления  $X_L, X_C$  реактивных элементов, комплексное входное сопротивление цепи, комплексный ток f и комплексные напряжения элементов  $U_K, U_C, U_1$ . Параметры цепи и генератор заданы в табл.3.1 согласно варианту. Начальную фазу напряжения генератора принять нулевой. Расчетные комплексные величины занести в табл.3.2 в графу «Расчет»; **Домашнее задание**<br>
1. Для последовательной цепи (рис.3.5):<br>
a) рассчитать согласно варианту сопротивления  $X_L X_C$  реактив-<br>
элеканские вапряжения элекентов  $U_R, U_C, U_I$ . Параметры цепи и генера<br>
заданы в табл.3.1 согласно

б) по результатам расчетов построить топографическую диаграмму напряжений всех элементов с указанием вектора тока.

2. В разветвленной цепи со значениями элементов, заданными согласно варианту в табл.3.1:

а) рассчитать, используя метод эквивалентных преобразований, комплексные токи  $\dot{\mathbf{l}}_1, \dot{\mathbf{l}}_2, \dot{\mathbf{l}}_3$  ветвей и комплексные напряжения всех элементов. Результат занести в табл.3.4 в графу «Расчет» ( $U_1, U_2, U_3$ - напряжения на резисторах  $R_1, R_2, R_3$ ;

б) построить топографическую диаграмму напряжений всех элементов и совмещенную с ней векторную диаграмму токов. Для векторов напряжений и векторов токов желательно цветовое различие, масштабы для U и I взять достаточно крупными;

в) составить и рассчитать уравнения баланса активных и реактивных мощностей цепи. Вычислить коэффициент мощности цепи.

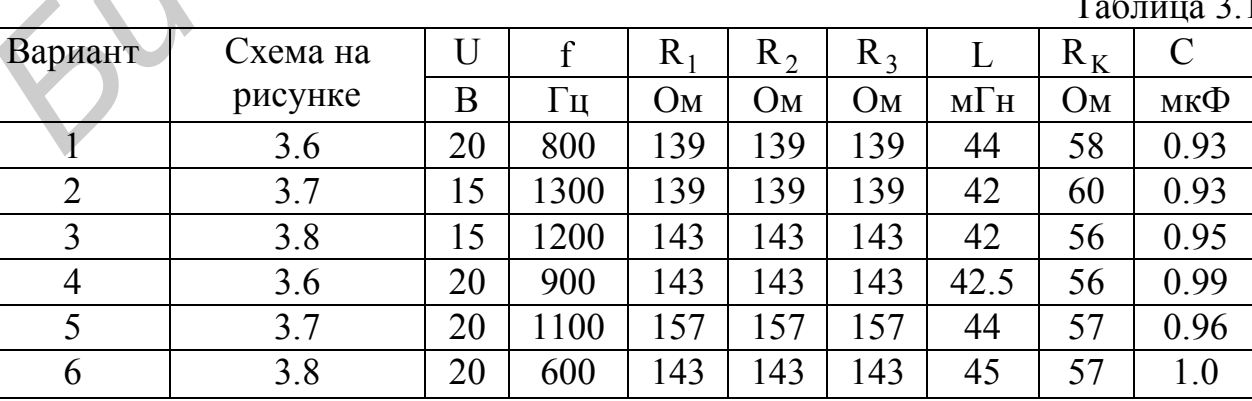

Таблица 3.1

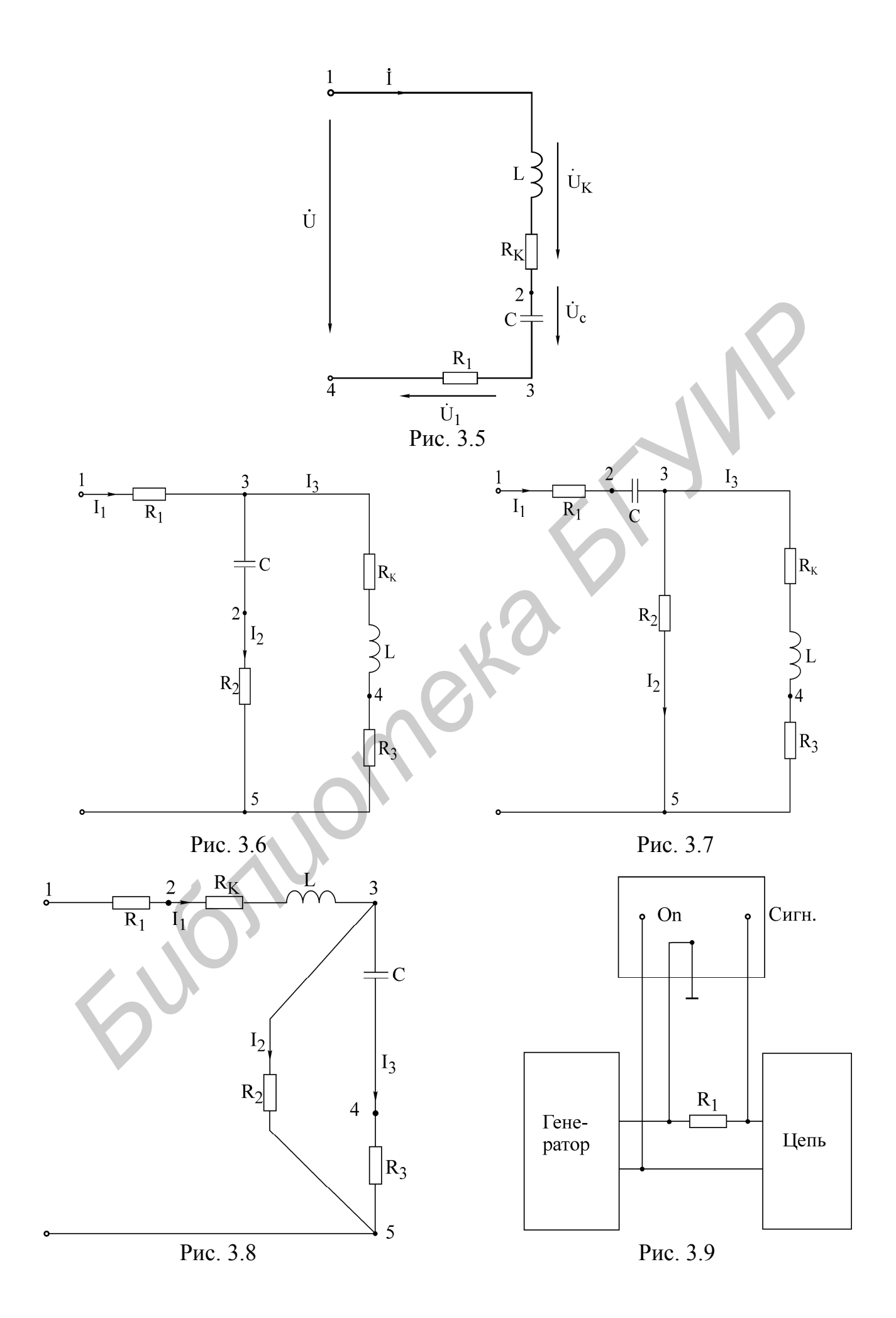

Таблица 3.2

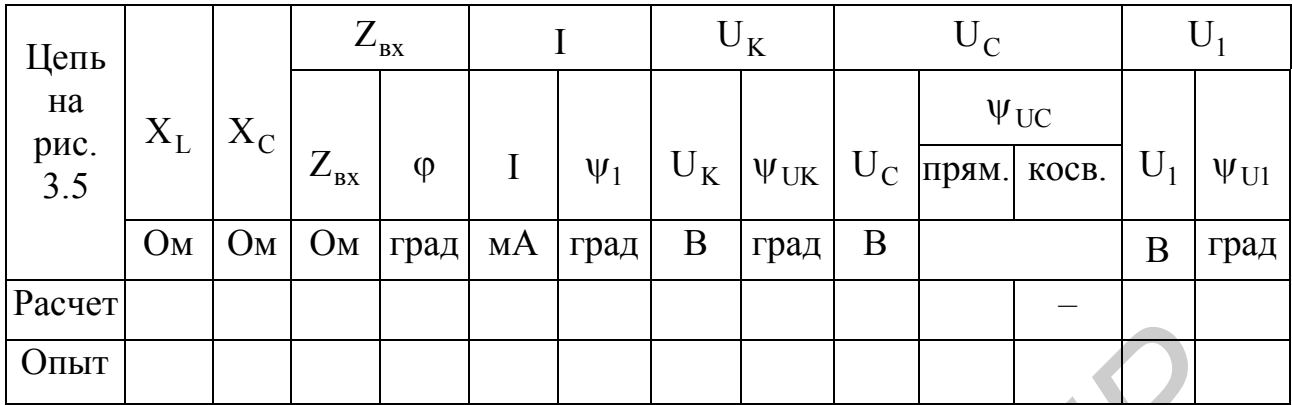

Таблина 3.3

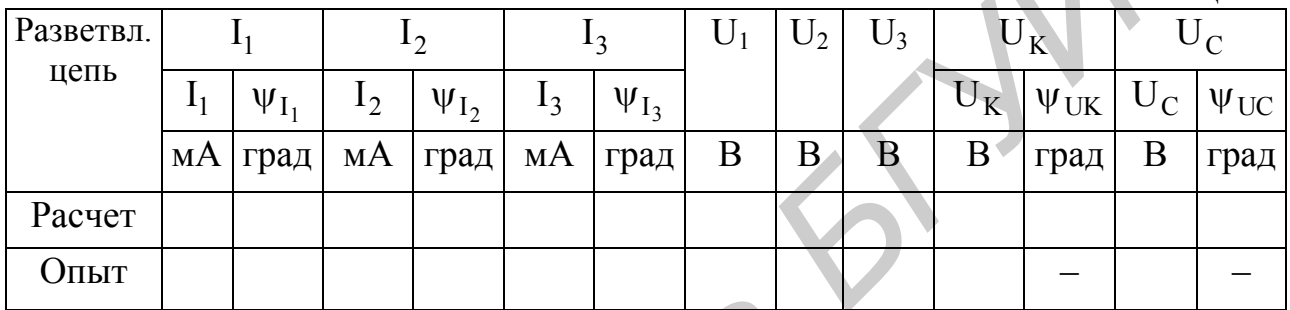

#### Последовательность выполнения работы

Включить в сеть генератор, вольтметр, фазометр и дать им прогреться в течение 5 мин.

1. Собрать последовательную цепь согласно рис.3.5, соблюдая последовательность элементов и учитывая, что  $R_K$  – внутреннее активное сопротивление катушки индуктивности.

2. Подключить цепь к генератору, выставить частоту согласно варианту и установить с помощью настольного вольтметра (встроенный в генератор вольтметр в этой и последующих работах использовать нельзя) напряжение на входе цепи согласно варианту. Далее:

а) измерить вольтметром и занести в табл.3.2 в графу «Опыт» напряжения  $U_1, U_C, U_K$ . Пересчитать по закону Ома напряжения  $U_1$  в I;

б) измерить фазометром начальную фазу тока I. (В качестве «Опорного» взять входное напряжение U, а в качестве «Сигнала» взять напряжение U<sub>1</sub>, т.е. клемму «Земля» подключить к общему узлу 4, клемму «Сигнал» - к узлу 3, а клемму «Опорное» – к узлу 1;

в) прямое измерение начальной фазы  $\psi_{UC}$  напряжения  $U_C$  в цепи на рис. 3.5 невозможно, т.к. U<sub>C</sub> и U не имеют общего узла. Прямое измерение станет возможным, если на время измерения фазы поменять местами резистор  $R_1$ и С. Тогда фазометр подключается к тем же узлам, что и в п. б. Выполнить это измерение. Результат занести в графу  $\psi_{\text{UC}}$  прям.;

г) в реальных цепях перемена элементов местами не всегда возможна. По этой причине выполнить измерение начальной фазы  $\psi_{\text{UC}}$  нужно косвенным методом (без перемены местами R и С). Для этой цели нужно зажим «Земля» фазометра подключить к узлу 3, зажим «Сигнал» – к узлу 2, а зажим «Опорное» – к узлу 4. Записать показания  $\varphi$  фазометра. Поскольку  $U_C$  и  $U_1$ не согласованы, то угол  $\alpha$  между  $U_C$  и  $U_1$  можно определить, вычитая из показания ф угол 180°. Если к результату прибавить измеренную раннее начальную фазу  $\psi_1$ тока (совпадающую с начальной фазой для  $\rm U_{1})$ , то получим начальную фазу для  $U_C$ , т.е.  $\psi_{UC} = \varphi - 180^0 + \psi_1$ . Результат занести в графу  $\psi_{UC}$  – косв. табл. 3.2. Сопоставить результаты прямого и косвенного измерений  $\psi_{UC}$ ;

д) начальная фаза  $\psi_{\text{UK}}$  для  $U_K$  измеряется непосредственно (зажим «Земля» подключить к узлу 1, зажим «Сигнал» – к узлу 2, зажим «Опорное» – к узлу 4). Напряжения  $U_K$  и U согласованы;

е) начальные фазы, измеренные в пп. б, в, г, занести в табл. 3.2 в графу «Опыт».

3. Собрать разветвленную цепь согласно варианту (рис.3.6 – 3.8). Подключить к цепи генератор заданной частоты с напряжением  $U=10 B$ :

а) измерить вольтметром напряжения на резисторах  $R_1, R_2, R_3$  и напряжения  $U_C$ ,  $U_K$ . Пересчитать напряжения резисторов в токи  $I_1$ ,  $I_2$ ,  $I_3$ ;

б) измерить фазометром начальные фазы токов  $I_1, I_2, I_3$ . Пример подключения фазометра для измерения фазы тока в сопротивлении R<sub>1</sub> показан на рис. 3.9. Занести в табл.3.3 в графу «Опыт» комплексные токи  $\dot{\mathbf{I}}_1$ ,  $\dot{\mathbf{I}}_2$ ,  $\dot{\mathbf{I}}_3$  и модули напряжений  $U_1, U_2, U_3, U_6, U_K$ . *Библиотелиа (Comparentiality C variablemon passon zone (2), 10 mong manufactory (2) and the manufactory of the strain of the strain of the strain of the strain of the strain*  $U_K$  *<i>Fig.* 2. Concertants результаты прамого

4. Сделать заключение о соответствии расчетных и опытных данных по всем выполненным пунктам работы.

**[2, с. 76 – 90]; [3, с. 48-54]; [4, 155-168, 177-180]; [6, с. 65-83, 103-107].**

## **Вопросы к лабораторной работе**

1. Основные величины, характеризующие синусоидальный ток и напряжение (период, частота, угловая частота, начальная фаза, амплитуда, действующее значение).

2. С какой целью введено понятие действующего значения гармонического сигнала? Может быть, достаточно понятия амплитуды сигнала?

3. Какой смысл содержится в понятии положительного направления синусоидального напряжения и тока?

4. Что такое комплексный ток, напряжение? Что понимают под комплексной амплитудой тока, напряжения?

5. Как вычисляются комплексные сопротивления элементов цепи?

6. Каковы фазовые сдвиги между напряжением и током в индуктивности, емкости?

7. Для какого класса цепей (R-цепи, RL-цепи, RC-цепи, LC-цепи, RLC-цепи)

угол ф сдвига фаз между входными напряжением и током может равняться: а) нулю.  $6) \pm 90^{\circ}$ ?

8. Что характеризуют активная, реактивная и полная мощности? Единицы их измерения.

9. Что такое коэффициент мощности?

10. На каком важном свойстве линейных цепей основан метод пропорционального пересчета?

11. Как строится топографическая диаграмма напряжений цепи? В чем ее отличие от векторной диаграммы напряжений?

12. Опишите особенности использования фазометра.

#### Лабораторная работа № 4 М

## ИССЛЕДОВАНИЕ ЯВЛЕНИЯ РЕЗОНАНСА В ПОСЛЕДОВАТЕЛЬ-НОМ И ПАРАЛЛЕЛЬНОМ КОЛЕБАТЕЛЬНЫХ КОНТУРАХ

#### Цель работы

Экспериментальное исследование частотных и резонансных характеристик последовательного контура, влияния активного сопротивления на вид резонансных кривых. Ознакомление с настройкой последовательного контура на резонанс с помощью емкости. Изучение частотных свойств параллельного колебательного контура, снятие амплитудно-частотных и фазочастотных характеристик. Усвоение методики определения параметров параллельного контура расчетным и экспериментальным путем.

#### Основные теоретические положения

#### Последовательный колебательный контур

Резонансом напряжений называется режим работы последовательной цепи (рис.4.1), содержащей индуктивность, емкость и активное сопротивление, при котором реактивное сопротивление цепи Хравно нулю:

$$
X = \omega L - \frac{1}{\omega C} = 0.
$$
 (4.1)

Ток при этом совпадает по фазе с приложенным напряжением и имеет максимальную величину.

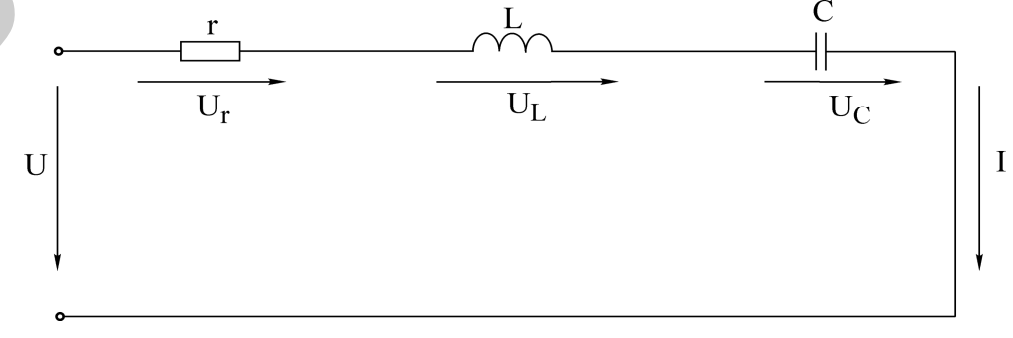

Исследование резонанса напряжения в последовательном колебательном контуре заключается в определении резонансной частоты  $\omega_0$  и нахождении зависимостей тока в цепи напряжений на ее элементах от круговой частоты  $\omega$  и циклической частоты f .

Резонансные свойства контура могут быть исследованы в зависимости от параметров L и С контура.

Резонансная угловая частота определяется из условия резонанса (4.1):

$$
\omega_0 = \frac{1}{\sqrt{LC}}.\tag{4.2}
$$

Резонансная циклическая частота отличается от угловой в  $2\pi$  раз:

$$
f_0 = \frac{\omega_0}{2\pi} = \frac{1}{2\pi\sqrt{LC}}.\tag{4.3}
$$

Резонансный режим цепи может быть получен путем изменения частоты приложенного напряжения  $\omega$  или собственной частоты  $\omega_0$  колебательного контура, что достигается изменением параметров L и С реактивных элементов.

Значения индуктивности и емкости, при которых наступает резонанс, определяется выражениями

$$
L_0 = \frac{1}{\omega^2 C}, \qquad C_0 = \frac{1}{\omega^2 L}.
$$

Зная параметры последовательного контура, можно рассчитать частотные характеристики реактивных сопротивлений:

$$
X_{L}(\omega) = \omega L, \quad X_{C}(\omega) = \frac{1}{\omega C}
$$
 (4.4)

и полного сопротивления цепи:

$$
Z(\omega) = \sqrt{r^2 + \left(\omega L - \frac{1}{\omega C}\right)^2}.
$$
 (4.5)

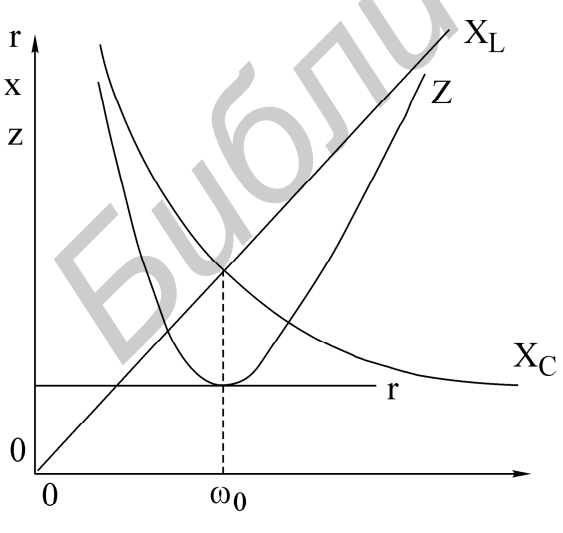

a

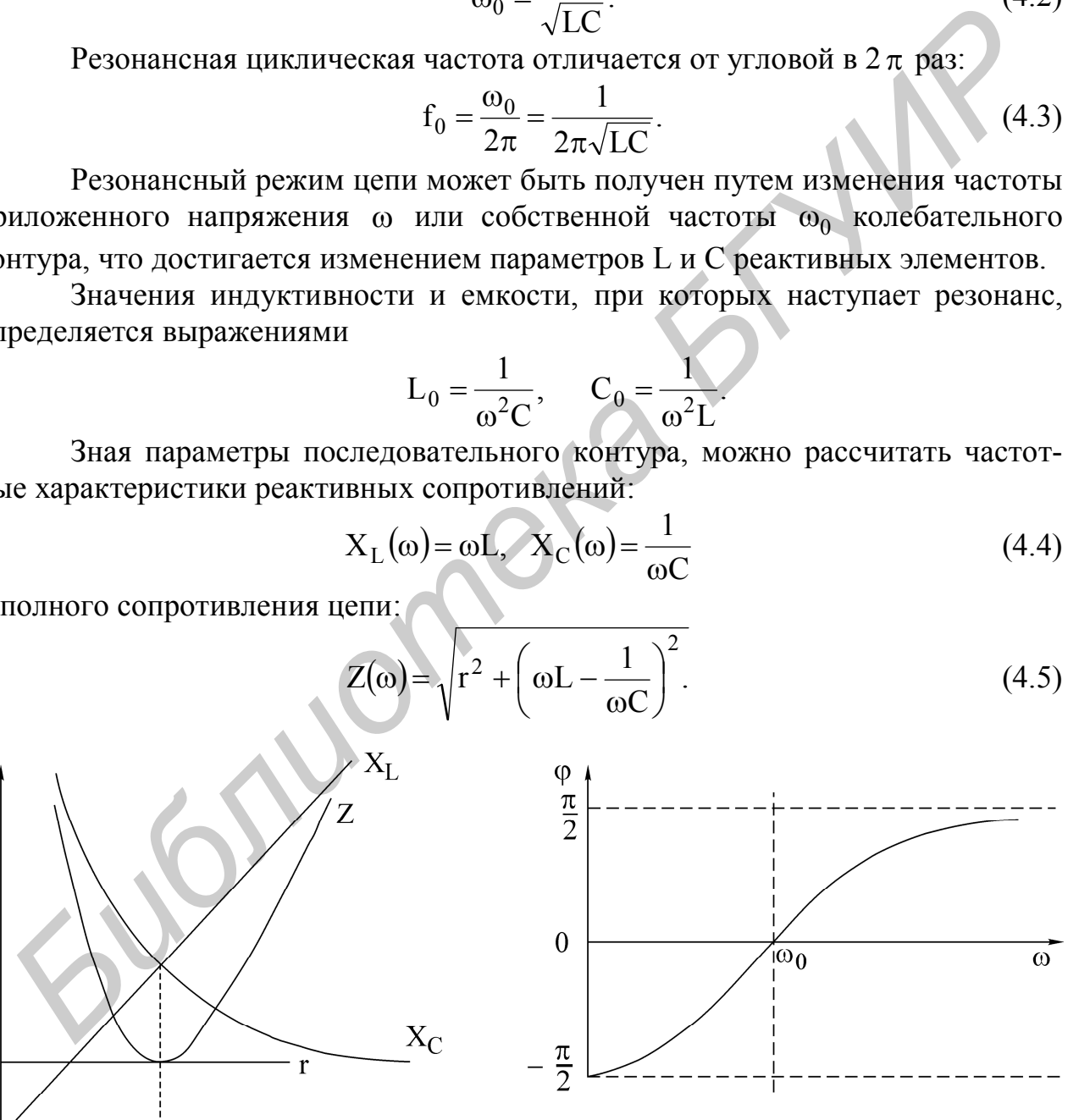

б

Рис. 4.2

Графики этих зависимостей показаны на рис. 4.2, а.

Угол сдвига фаз между током и входным напряжением также зависит от частоты:

$$
\varphi(\omega) = \arctg \frac{X_L - X_C}{r} = \arctg \frac{\omega L - \frac{1}{\omega C}}{r}.
$$
\n(4.6)

Эта зависимость называется фазочастотной характеристикой контура (рис. 4.2,  $\delta$ ).

На основании приведенных частотных характеристик можно сделать вывод: полное сопротивление Z при резонансе минимально и равно активному сопротивлению контура г; резонансная частота соответствует точке пересечения характеристик  $X_L(\omega)$  и  $X_C(\omega)$ , напряжение и ток при резонансе совпадают по  $\theta$  dase, r. e.  $\theta = 0$ .

Сопротивления емкости и индуктивности на резонансной частоте равны характеристическому сопротивлению контура:

$$
\rho = \omega_0 L = \frac{1}{\omega_0 C} = \sqrt{\frac{L}{C}}
$$
\n(4.7)

Отношения напряжения при резонансе на реактивном элементе  $(U_{I,0}, U_{C0})$  к напряжению на входе контура называется добротностью контура:

$$
Q = \frac{U_{L0}}{U} = \frac{U_{C0}}{U}.
$$
 (4.8)

Добротность может быть определена и как отношение характеристического сопротивления к активному сопротивлению контура:

$$
Q = \frac{\omega_0 L I_0}{r I_0} = \frac{\rho}{r}.
$$
\n(4.9)

Таким образом, напряжение на выходе контура при резонансе в О раз больше напряжения на входе:

$$
U_{L_0} = U_{C_0} = QU.
$$
 (4.10)

Величина, обратная добротности, называется затуханием контура:

$$
d=\frac{1}{Q}.
$$

Если к выходным зажимам контура подключить резистор сопротивлением г. (рис. 4.3), то в этом резисторе будет рассеиваться энергия, вследствие чего добротность цепи окажется меньше добротности ненагруженного контура. Если  $r_{\text{H}} >> r$ , то цепь на рис. 4.3 можно заменить эквивалентной (рис. 4.4). Добротность нагруженного контура;

$$
Q_{Y} = \frac{\rho}{r + r_{_{\theta H}}} = \frac{\rho}{r + \frac{L}{r_{n}C}} = \frac{Q}{1 + \frac{Q\rho}{r_{_{\theta}}}}.
$$
\n(4.11)

Если  $r_{H} = \infty$ , то  $Q_{\odot} = Q$ , если  $r_{H} = r$ , то  $Q_{\odot} = 1$ . Сопротивление нагрузки  $r_{H}$ мало влияет на резонансную частоту, но сильно сказывается на эквивалентной добротности нагруженного контура.

Зависимости тока в цепи и напряжений на элементах контура от частоты называются резонансными характеристиками.

При постоянной величине входного напряжения характер изменения тока определяется зависимостью полного сопротивления цепи от частоты (рис. 4.5).

С уменьшением активного сопротивления цепи добротность О возрастает. Резонансная кривая тока при этом становится уже, а максимальное значение тока I<sub>0</sub> увеличивается.

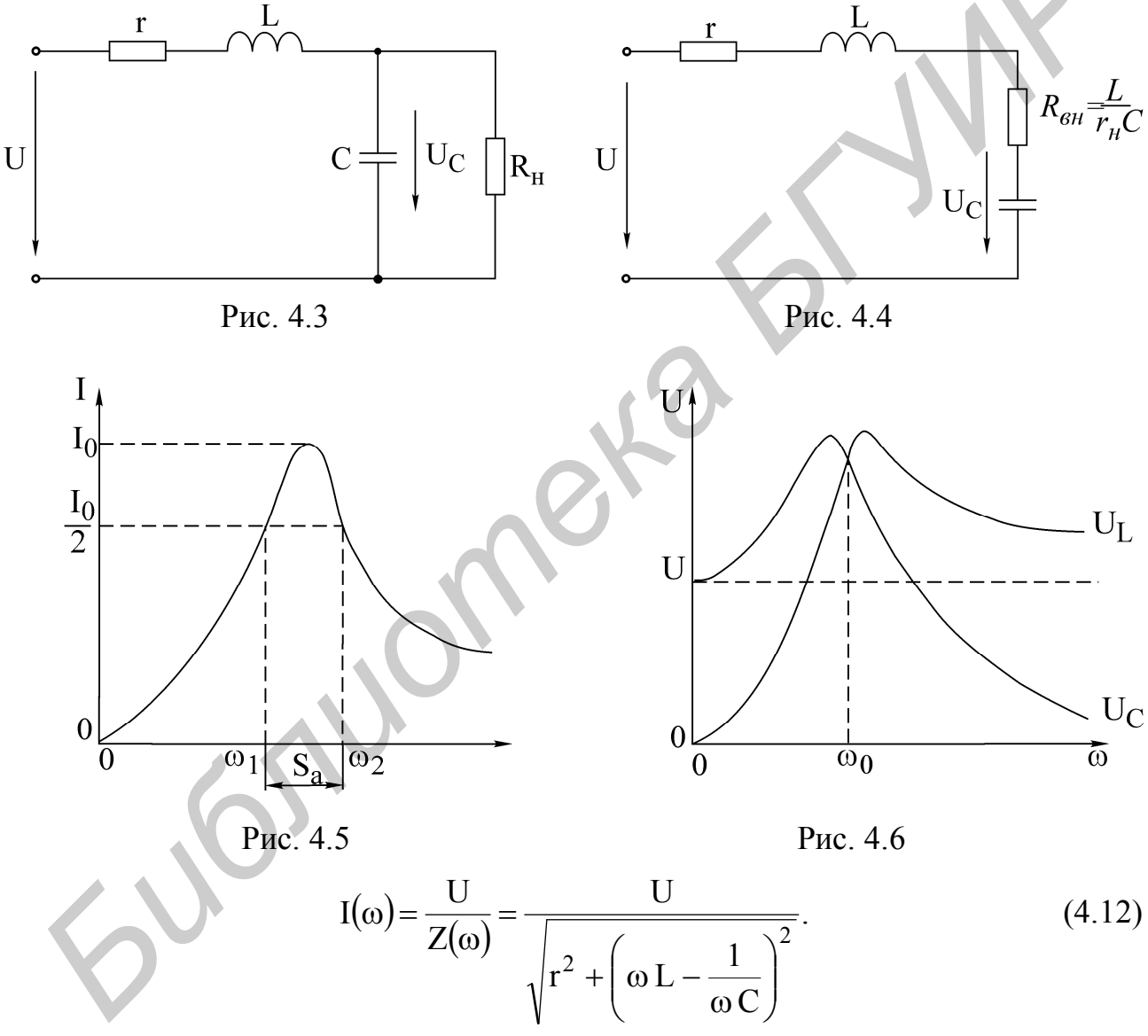

Резонансные кривые напряжений на емкости и индуктивности, построенные по уравнениям

$$
U_C(\omega) = I(\omega)X(\omega) = \frac{U}{\omega C\sqrt{r^2 + (X_L - X_C)^2}};
$$
  
\n
$$
U_L(\omega) = I(\omega)X_L(\omega) = \frac{\omega LU}{\sqrt{r^2 + (X_L - X_C)^2}},
$$
\n(4.13)

изображены на рис. 4.6. Напряжения на индуктивности и емкости при резонансной частоте равны. Напряжение на емкости достигает максимума при час- $\omega_C$  меньшей, чем резонансная, а на индуктивности - при частоте  $\omega_L$ , тоте большей резонансной. Частоты  $\omega_1$  и  $\omega_0$  определяются по формулам

$$
\omega_{L} = \frac{\omega_{0}}{\sqrt{1 - \frac{1}{2Q^{2}}}} = \omega_{0} \sqrt{\frac{2}{2 - d^{2}}}, \quad \omega = \omega_{0} \sqrt{1 - \frac{1}{2Q^{2}}}
$$

При добротности  $Q < 1/\sqrt{2}$  кривые  $U_L(\omega)$ и  $U_C(\omega)$  не имеют максимума. При Q>50 максимумы кривых  $U_L(\omega)$ и  $U_C(\omega)$  практически совпадают с максимумом резонансной кривой тока.

Для сопоставления резонансных свойств различных контуров удобно пользоваться резонансными характеристиками в относительных единицах:

$$
\frac{I}{I_0} = \frac{1}{\sqrt{1 + \frac{1}{d^2} \left(\eta - \frac{1}{\eta}\right)^2}},
$$
\n
$$
\varphi = \arctg \frac{1}{d} \left(\eta - \frac{1}{\eta}\right).
$$
\n(4.14)

Здесь  $I/I_0$  – относительный ток;

 $\eta = \omega/\omega_0 = f/f_0$  – относительная частота.

На вид резонансной характеристики тока и фазовой характеристики в относительных единицах влияет лишь один параметр контура - затухание d (или добротность Q). Соответствующие характеристики в относительных единицах для затухания  $d = 0.5$  показаны на рис.4.7, *а*, *б*.

Полоса частот вблизи резонанса, на границах которой ток снижается до  $1/\sqrt{2}$  от максимального значения  $I_0$  тока при резонансе, определяет абсолютную полосу пропускания контура (см. рис. 4.5):

$$
S_a = \omega_2 - \omega_1
$$

Ширина полосы пропускания в относительных единицах равна затуханию контура d (см. рис. 4.7, *а*):

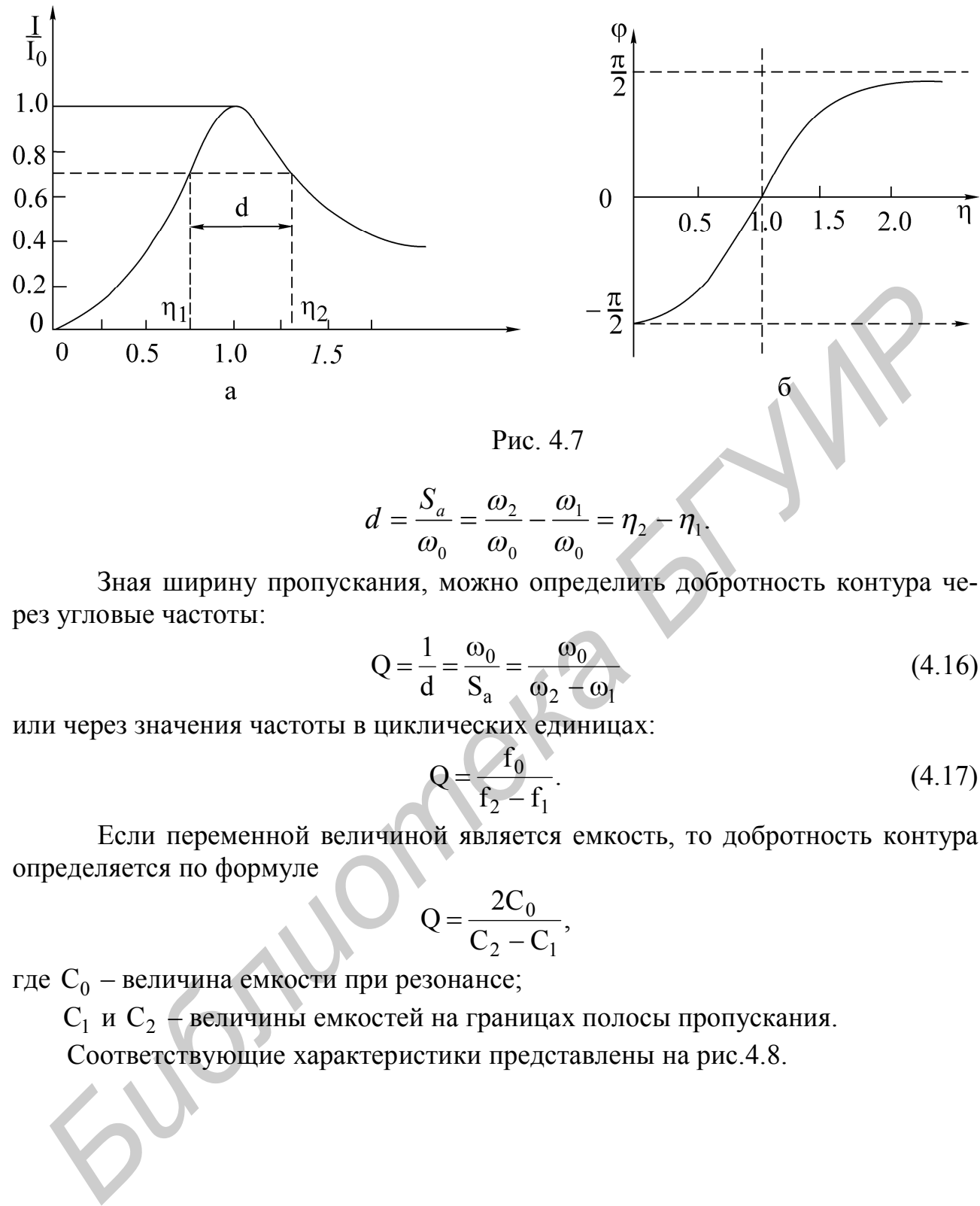

Рис. 4.7

$$
d=\frac{S_a}{\omega_0}=\frac{\omega_2}{\omega_0}-\frac{\omega_1}{\omega_0}=\eta_2-\eta_1.
$$

Зная ширину пропускания, можно определить добротность контура через угловые частоты:

$$
Q = \frac{1}{d} = \frac{\omega_0}{S_a} = \frac{\omega_0}{\omega_2 - \omega_1}
$$
(4.16)

или через значения частоты в циклических единицах:

$$
Q = \frac{f_0}{f_2 - f_1}.
$$
\n(4.17)

Если переменной величиной является емкость, то добротность контура определяется по формуле

$$
Q = \frac{2C_0}{C_2 - C_1},
$$

где  $\mathrm{C}_0$  – величина емкости при резонансе;

 $C_1$  и  $C_2$  – величины емкостей на границах полосы пропускания.

Соответствующие характеристики представлены на рис.4.8.

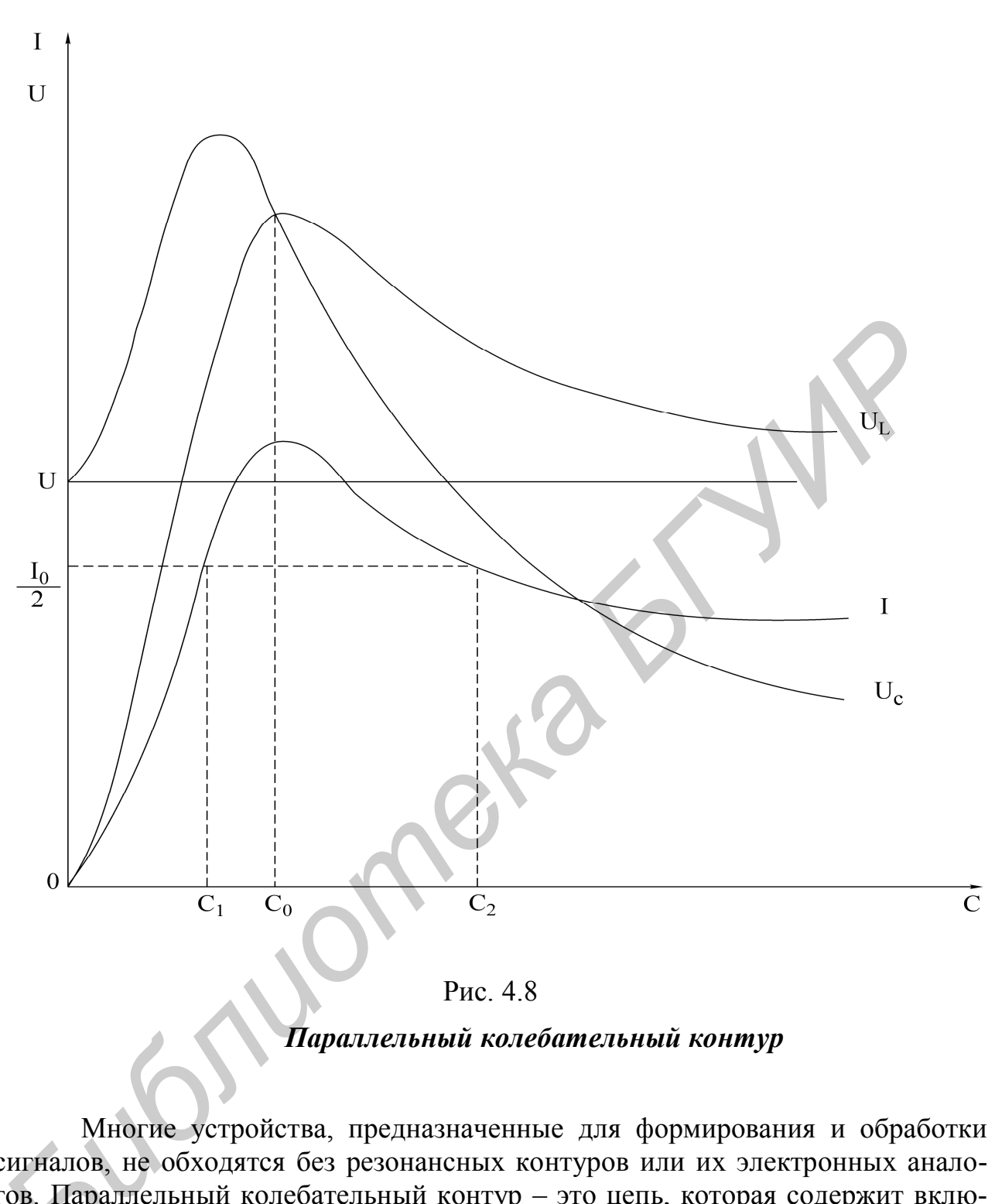

Рис. 4.8 *Параллельный колебательный контур* 

Многие устройства, предназначенные для формирования и обработки сигналов, не обходятся без резонансных контуров или их электронных анало-<br>гов. Параллельный колебательный контур - это цепь, которая содержит вклю-<br>ченные параллельно емкостную и индуктивную ветви (рис. 4.9). Активные согов. Параллельный колебательный контур – это цепь, которая содержит включенные параллельно емкостную и индуктивную ветви (рис. 4.9). Активные сопротивления ветвей  $\rm r_{\rm l}$  и  $\rm r_{\rm 2}$  определяются потерями в проводниках катушки индуктивности и в диэлектрике конде нсатора.

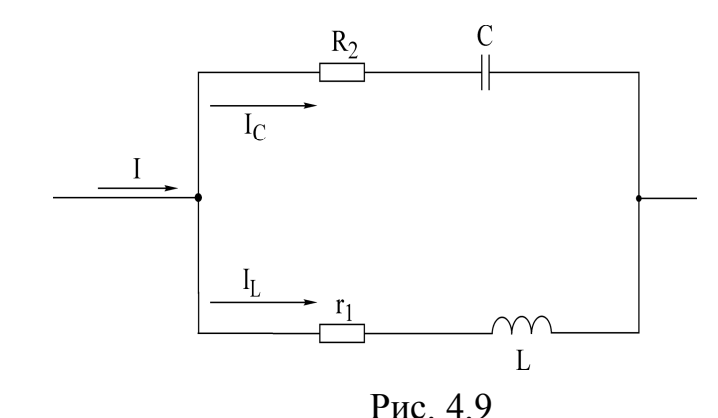

Резонанс в параллельной цепи называется резонансом тока. Он имеет место при частоте  $\omega_{0}$ , когда эквивалентная реактивная проводимость в цепи равна нулю:

$$
PBC. 4.9
$$
  
\nРезонанс в паралленной цени называется резонансом тока. Он иместо при частоте  $ω_0$ , когда эквивалентная реактивная проводимость в цени  
\nивна нулю:  
\n
$$
b_3 = b_1 - b_2 = \frac{ω_0 L}{r_1^2 + ω^2_0 L} - \frac{ω_0 C}{r_2^2 + \frac{1}{ω_0^2 C^2}}
$$
\n
$$
Pemas yравнение (4.18) относительно ω_0, получаем выражение резо-\nнской частогы:\n
$$
ω_0 = ω_0 \sqrt{\frac{p^2 - r_1^2}{p^2 - r_2^2}}
$$
\n
$$
ρ_0 = ω_0 \sqrt{\frac{p^2 - r_1^2}{p^2 - r_2^2}}
$$
\n
$$
ρ_0 = ω_0 \sqrt{\frac{p^2 - r_1^2}{p^2 - r_2^2}}
$$
\n
$$
ρ_0 = ω_0 \sqrt{\frac{p^2 - r_1^2}{p^2 - r_2^2}}
$$
\n
$$
ρ_1 = \sqrt{\frac{L}{C}} - \text{характеристическое сопротивление контура.}
$$
\n
$$
β_2 = ω_0 = \sqrt{\frac{L}{C}} - \text{характеристическое сопротивление контура.}
$$
\n
$$
β_1 = ρ_0 = ω_0 = \frac{1}{\sqrt{LC}}.
$$
\n
$$
β_2 = ω_0 = \frac{1}{\sqrt{LC}}.
$$
\n
$$
β_3 = ω_0 = \frac{1}{\sqrt{LC}}.
$$
\n
$$
β_4 = ω_0 = ω_0 = \frac{1}{\sqrt{LC}}.
$$
$$

Решая уравнение (4.18) относительно  $\omega_{\rho}$ , получаем выражение резонансной частоты:

$$
\omega_{\rho} = \omega_0 \sqrt{\frac{\rho^2 - r_1^2}{\rho^2 - r_2^2}}.
$$

Здесь  $\omega_0 = 1/\sqrt{LC}$  – резонансная частота контура без потерь, т. е. при  $r_1 = r_2 = 0$ она совпадает с резонансной частотой последовательного колебательного контура, составленного из тех же элементов L и С;

 $\mathcal{C}$ L  $\rho = \sqrt{\frac{E}{\rho}}$  – характеристическое сопротивление контура.

В радиотехнике и технике связи применяются контуры с малыми потерями, для которых  $r_1 \ll \rho$  и  $r_2 \ll \rho$ , поэтому для таких контуров резонансную частоту можно определять по формуле

$$
\omega_{\rho} = \omega_0 = \frac{1}{\sqrt{LC}} \, .
$$

Эквивалентное сопротивление контура при резонансной частоте:

$$
R_0 = \frac{\rho^2 + r_1 r_2}{r},
$$

где  $r = r_1 + r_2$ .

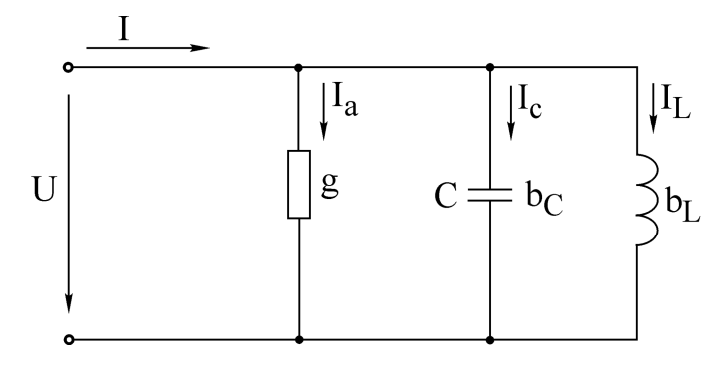

Рис. 4.10

При анализе процессов в параллельном контуре удобно перейти от схемы на рис. 4.9 к параллельной схеме замещения, представленной на рис. 4.10, при условии  $r_2 = 0$  (потери в диэлектрике конденсатора пренебрежимо малы).

Параметры эквивалентной схемы определяются выражениями

$$
b_C = \omega C, b_L = \frac{1}{R_0}, g = \frac{1}{R_0}.
$$

Токи в ветвях пропорциональны соответствующим проводимостям:

$$
I_a = gU, \quad I_L = b_L U, \quad I_C = b_C U.
$$

Отношение реактивных токов при резонансе к току в неразветвленной части называется добротностью параллельного контура:

$$
Q = \frac{I_{L0}}{I_0} = \frac{I_{C0}}{I_0}.
$$

Через параметры цепи добротность может быть выражена соотношением

$$
Q = \frac{\rho}{r_1 + r_2} \ .
$$

Если контур питается не идеальным источником тока, а источником тока с конечным внутренним сопротивлением  $R_1$ , то его добротность Q ухудшается и определяется выражением

$$
Q = \frac{Q}{1 + \frac{R_0}{R_1}}.
$$

При питании параллельного контура от источника тока величина общего тока I неизменна по амплитуде, а напряжение на контуре  $U_K$  будет зависеть от частоты (рис. 4.11). Резонансная характеристика этого напряжения будет иметь тот же вид, что и частотная характеристика входного сопротивления параллельного контура. **FREE A.10**<br> **FREE A.10**<br> **FREE A.9 K параллельной схемы мененения**, представление и денее 4.9 **K** параллельной схемы мененения, представленией параметрии и Параметри эквивалентной схемы определяются выраженноми машы)<br>

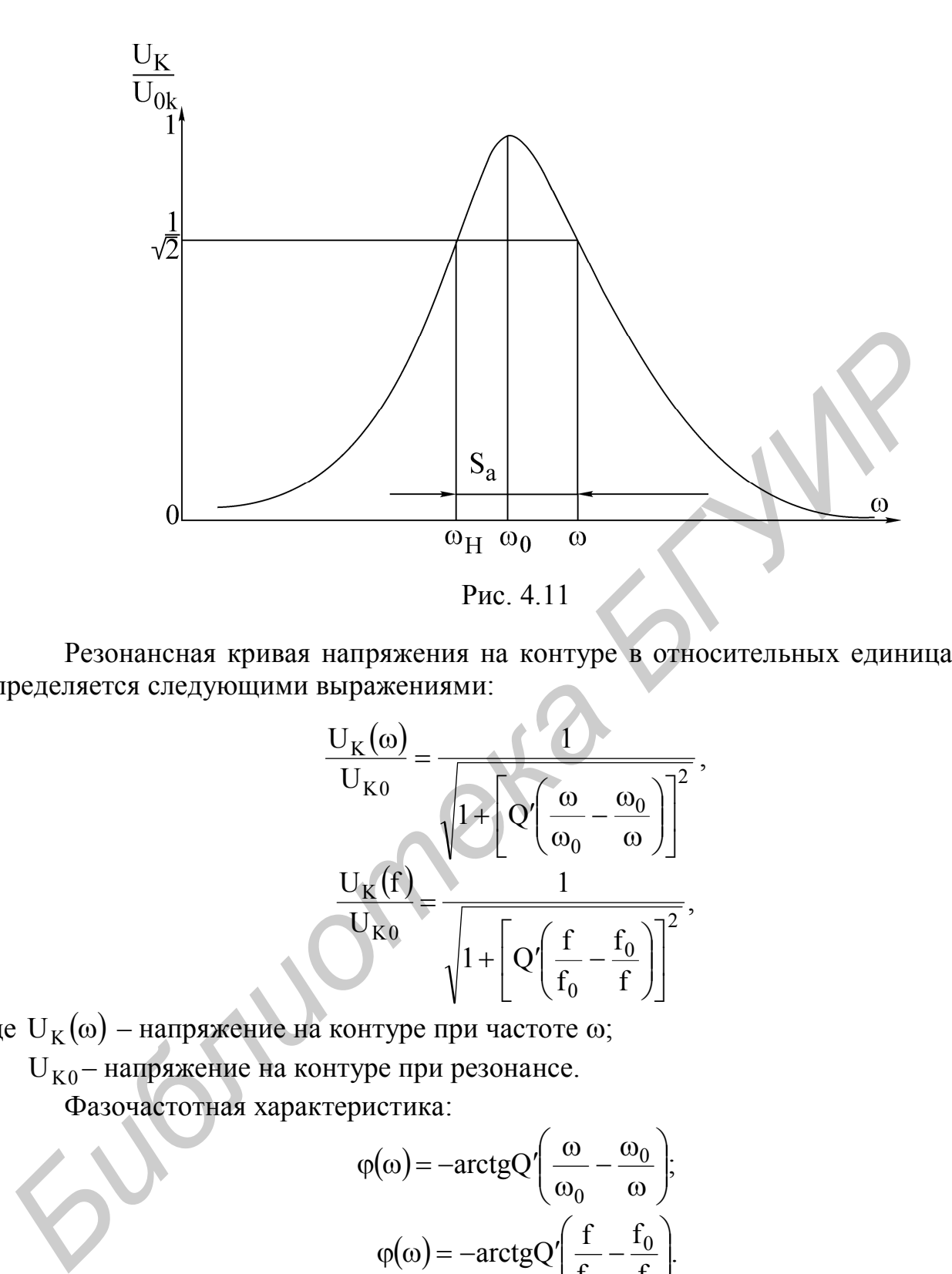

Резонансная кривая напряжения на контуре в относительных единицах определяется следующими выражениями:

$$
\frac{U_{K}(\omega)}{U_{K0}} = \frac{1}{\sqrt{1 + \left[Q'\left(\frac{\omega}{\omega_{0}} - \frac{\omega_{0}}{\omega}\right)\right]^{2}}},
$$
\n
$$
\frac{U_{K}(f)}{U_{K0}} = \frac{1}{\sqrt{1 + \left[Q'\left(\frac{f}{f_{0}} - \frac{f_{0}}{f}\right)\right]^{2}}},
$$

где  $U_K(\omega)$  – напряжение на контуре при частоте  $\omega$ ;

 ${\rm U}_{{\rm K0}}$ – напряжение на контуре при резонансе.

Фазочастотная характеристика:

$$
\varphi(\omega) = -\arctgQ'\left(\frac{\omega}{\omega_0} - \frac{\omega_0}{\omega}\right);
$$

$$
\varphi(\omega) = -\arctgQ'\left(\frac{f}{f_0} - \frac{f_0}{f}\right).
$$

Определив полосу пропускания  $S_a$  как ширину резонансной кривой напряжения на уровне  $1/\sqrt{2}$  и резонансную частоту  $\omega_0$ , можем найти добротность Q' по соотношению

$$
Q' = \frac{\omega_0}{S_a}.
$$

#### Домашнее задание

1. Изучить разделы «Резонанс напряжений», «Резонанс токов».

2. Для последовательного контура (рис. 4.12), состоящего из сопротивления  $r_1$ , емкости С и катушки индуктивности с параметрами  $r_K$  и  $L_K$  (табл. 4.1), определить резонансные частоты  $\omega_0$  и  $f_0$ , характеристическое сопротивление  $\rho$  и добротность О.

3. Используя соотношения 4.12 и 4.13 и напряжение на входе контура U, соответствующее варианту задания, рассчитать и построить резонансные кривые тока I(f), напряжение на емкости  $U_C(f)$  и напряжения на индуктивности  $U_I(f)$ .

Внимание! При построении графиков необходимо учитывать, что около резонансной частоты шаг изменения частоты должен быть в пределах 5–10 Гц. Например, резонасная частота  $f_0 = 150$  Гц, в этом случае для более качественного построения резонансных кривых желательно выбрать следующую линейку частот:

f1=40  $\Gamma$ u, f2=70  $\Gamma$ u, f3=100  $\Gamma$ u, f4=130  $\Gamma$ u, f5=135  $\Gamma$ u, f6=140  $\Gamma$ u, f7=145  $\Gamma$ u,  $f8=150$   $\Gamma$ u,  $f9=155$   $\Gamma$ u,  $f10=160$   $\Gamma$ u,  $f11=165$   $\Gamma$ u,  $f12=180$   $\Gamma$ u,  $f13=200$   $\Gamma$ u,  $f14=250$   $\Gamma$ u.  $Ta6$ пина  $\Delta$  1

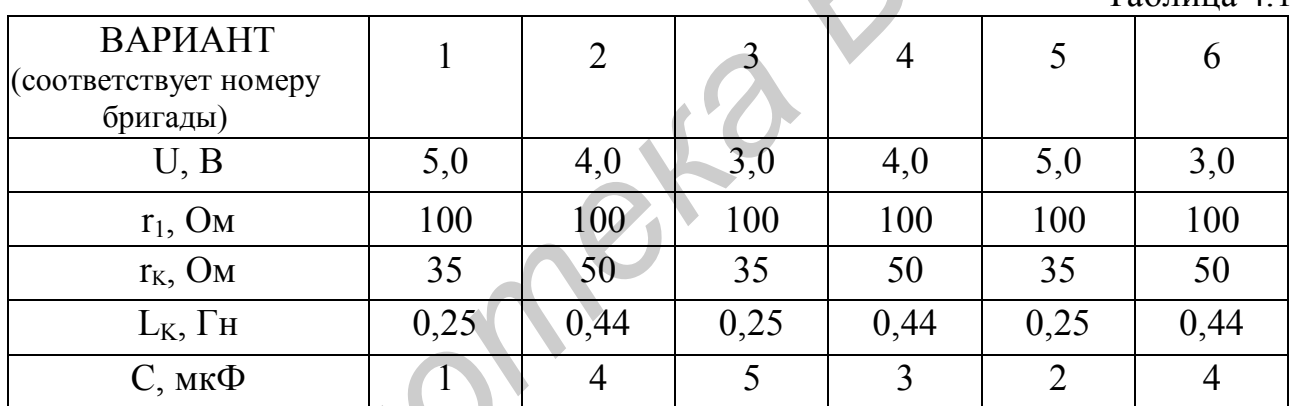

**Примечание**.  $W - \mu$ исло витков катушки индуктивности, соответствующее указанным в варианте значениям  $r_k$  и  $L_k$  тока I(f), напряжения на емкости  $U_{C}(f)$  и напряжения на индуктивности  $U_{I}(f)$ .  $W=2400$  соответствует индуктивности L=0,25 Гн. W=3600 соответствует индуктивности L=0,44 Гн.

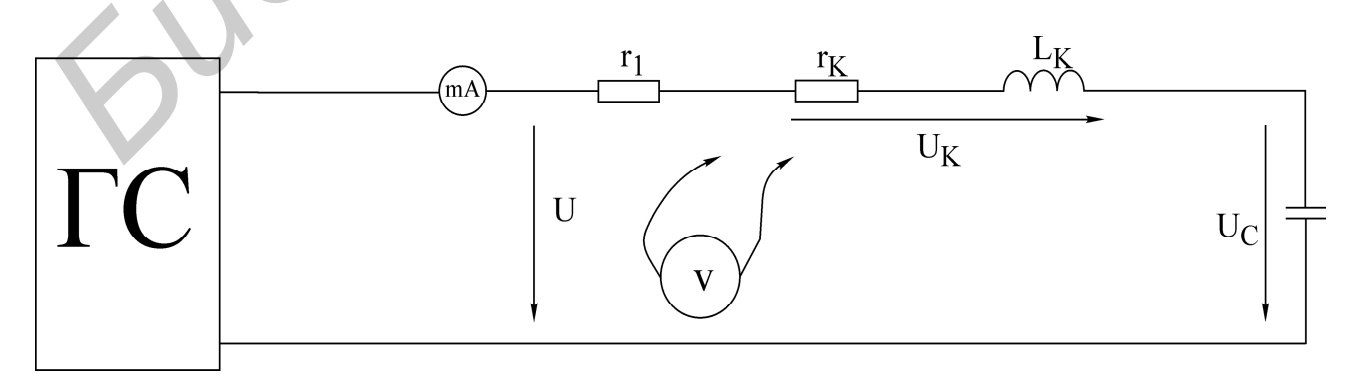

Рис. 4.12

4. Рассчитать параметры параллельного колебательного контура (рис. 4.13):  $f_0$ ,  $\rho$ ,  $R_{0.9}$ ,  $Q'$ .

5. Для параллельного контура рассчитать и построить амплитудно-частотную U(f) и фазочастотную  $\varphi(f)$  характеристики согласно заданному варианту (табл. 4.2).

 $\sim$  4.2

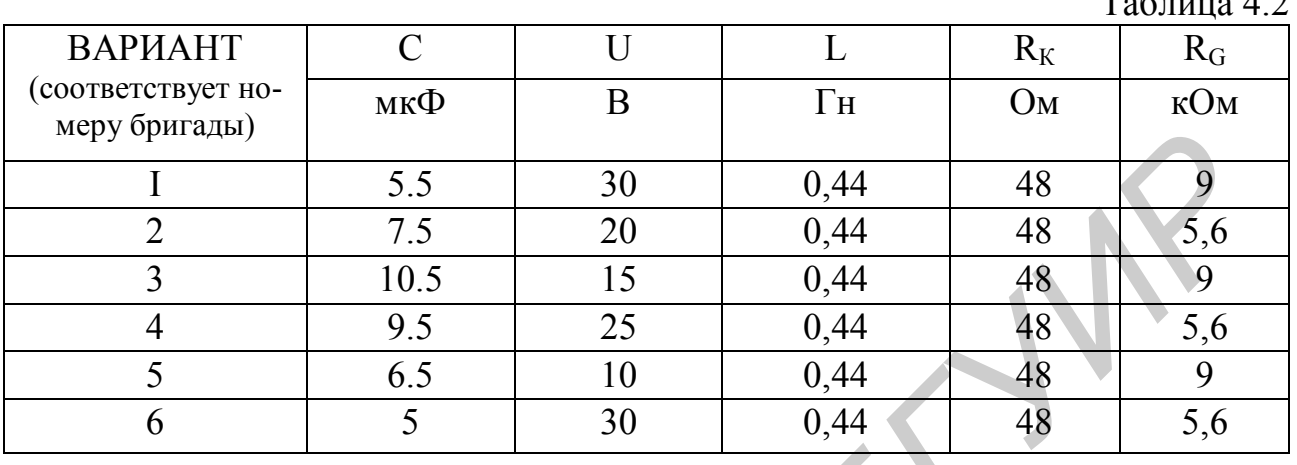

**Катушка индуктивности, включенная в контур, для всех вариантов**  имеет параметры  $L = 0.44$  Гн,  $R_K = 48$  Ом и содержит 3 600 витков. Входное со**противление генератора синусоидального напряжения мало, и им можно пренебречь. Добавочное сопротивление R<sup>G</sup> играет роль внутреннего сопротивления эквивалентного источника тока, т.е.**  $R_1 = R_G$ **.** 

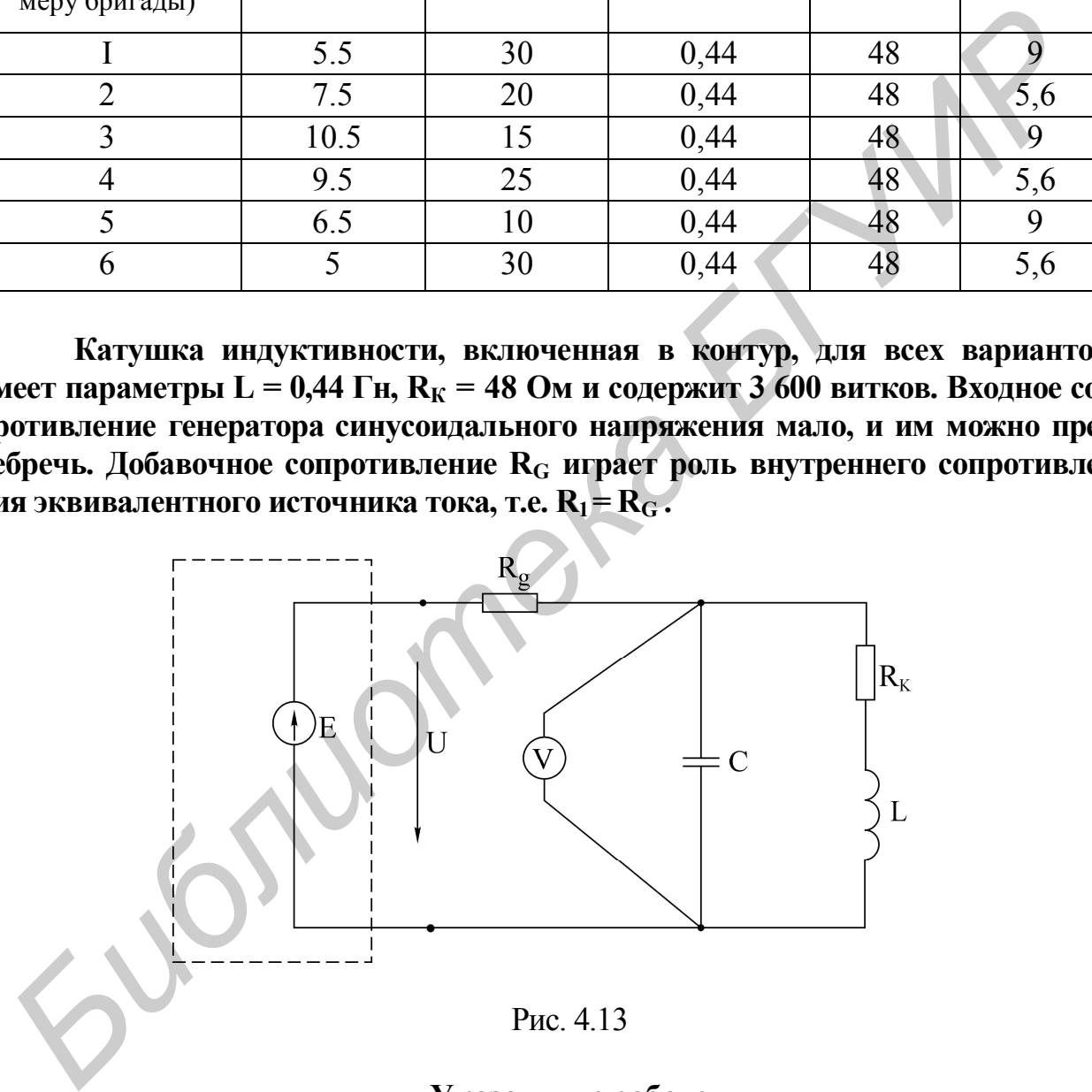

#### **Указания к работе**

Явление резонанса в работе исследуется в простейших последовательной и параллельной цепях. В состав лабораторной установки входят перестраиваемый генератор синусоидального напряжения, вольтметр, миллиамперметр, фазометр и лабораторный макет. В качестве источника синусоидального напряжения переменной частоты используется генератор сигналов ГЗ -33 (рис. 4.14).

Ток в цепи измеряется миллиамперметром, а напряжения на входе цепи, на катушке индуктивности и на конденсаторе - электронным вольтметром (рис. 4.15).

Входное напряжение измеряется на входе контура (после миллиамперметра). В процессе исследования поддерживается его постоянная величина, равная значению, указанному в варианте задания. При каждом изменении частоты, прежде, чем приступить к измерению необходимых величин, следует убедиться, что на входе цепи действует заданное напряжение.

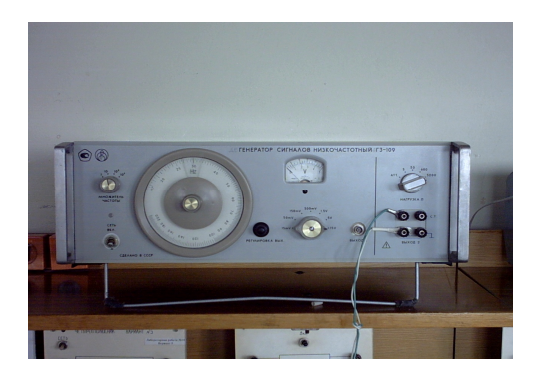

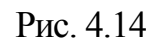

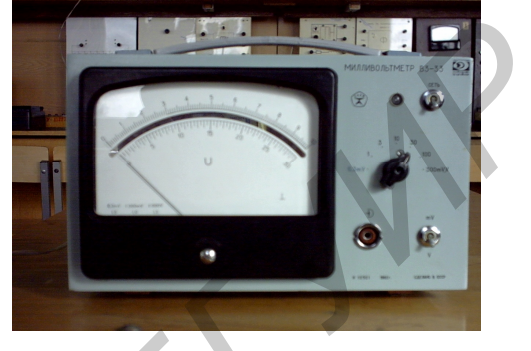

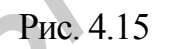

Внимание! Работа считается выполненной, если получены экспериментальные данные и проведены расчеты согласно пп.  $6-11$  последовательности выполнения лабораторной работы.

#### Последовательность выполнения работы

1. Собрать схему последовательного контура из катушки L, конденсатора С, резисторов  $r_K$  и  $r_1$  (рис. 4.12).

2. Изменяя частоту генератора и поддерживая заданное напряжение на входе контура, определить экспериментально резонансную частоту  $f_0$ .

3. Снять зависимости тока и напряжений на катушке и конденсаторе от частоты входного напряжения I(f),  $U_K(f)$ ,  $U_C(f)$ . Частоту генератора изменять от 50 до 300 Гц. Вблизи резонансной частоты шаг изменения частоты генератора уменьшить до 5 - 10 Гц. Величину напряжения на входе контура поддерживать на заданном уровне. Результаты эксперимента свести в таблицу.

4. Собрать схему, представленную на рис. 4.16. Снять АЧХ характеристику контура при заданном значении R<sub>g</sub> согласно варианту. Для этого, изменяя частоту генератора, по максимуму показаний вольтметра определить резонансную частоту  $f_0$  контура. Затем, изменяя частоту генератора в обе стороны (больше и меньше) от резонансной, снять показания вольтметра. Причем вблизи f<sub>0</sub> частоту изменять с небольшим интервалом, затем интервал частот увеличивать. Напряжение генератора U поддерживать постоянным, равным заданному. В процессе эксперимента напряжения U и U<sub>K</sub> измеряются электронным вольтметром со свободными концами.

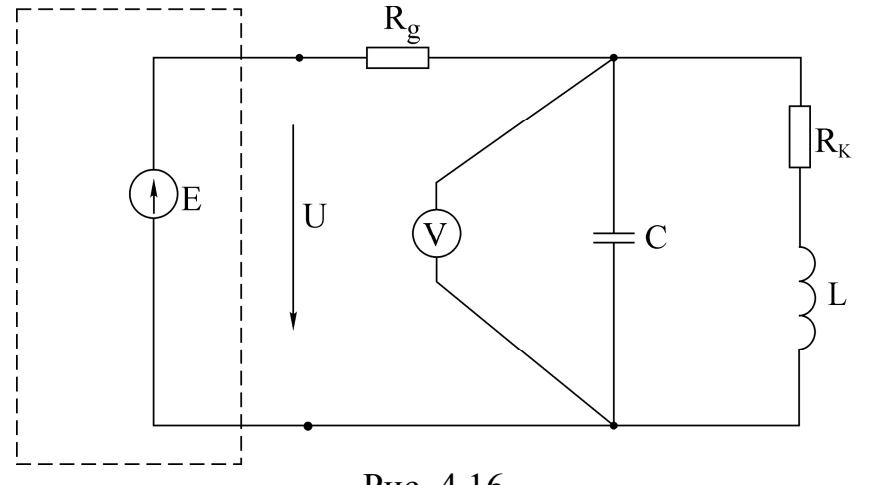

Рис. 4.16

 5. Собрать схему (рис. 4.17) и снять фазочастотную характеристику параллельного колебательного контура.

6. По данным п. 3 построить частотные характеристики  ${\rm X}_{\rm C}(\rm f), {\rm X}_{\rm L}(\rm f), {\rm Z}_{\rm K}(\rm f)$ , определить характеристическое сопротивление r.

7. Построить резонансные характеристики последовательного контура I(f ), U<sub>K</sub>(f), U<sub>C</sub>(f). Пользуясь ими, определить добротность Q (по формуле 4.17).

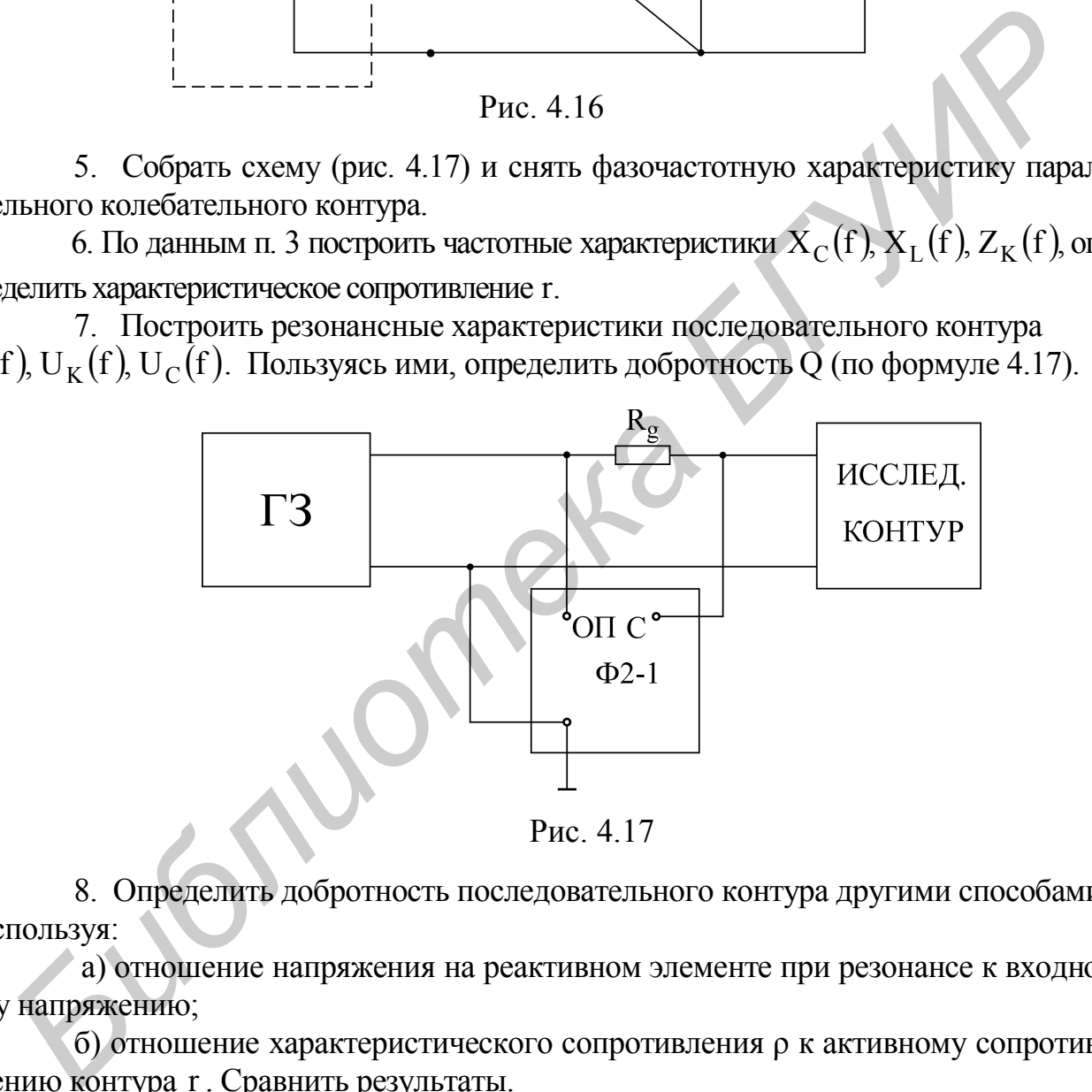

Рис. 4.17

8. Определить добротность последовательного контура другими способами, используя:

а) отношение напряжения на реактивном элементе при резонансе к входному напряжению;

б) отношение характеристического сопротивления ρ к активному сопротивлению контура r . Сравнить результаты.

9. Построить векторные диаграммы тока и напряжений в последовательном контуре для частот  $f < f_0$ ,  $f = f_0$  и  $f > f_0$ .

10. Построить резонансные характеристики параллельного колебательного контура и сравнить их с расчетными.

11. Вычислить: а) характеристическое сопротивление параллельного колебательного контура; б) сопротивление параллельного колебательного контура  $R_{O2}$ 

при резонансе; в) добротность параллельного колебательного контура по резонансной характеристике.

## [3, c. 122-131], [3, c. 131-138], [5, c. 137-140], [6, c. 131-142], [7, c.152-162].

#### Вопросы к лабораторной работе

1. Условие и способы получения резонанса напряжений.

2. Частотные характеристики  $X_1(\omega)$ ,  $X_2(\omega)$  и  $Z(\omega)$  последовательного кон-Typa.

3. Характеристическое сопротивление г и добротность О.

4. Влияние активного сопротивления контура г на резонансную кривую тока.

5. Резонансные кривые напряжений на индуктивности и емкости при изменении частоты приложенного напряжения.

6. Определение полосы пропускания по резонансной характеристике тока.

7. Способы определения добротности контура.

8. Векторные диаграммы тока и напряжений контура для состояний до резонанса, в момент резонанса, после резонанса.

9. Как изменяются при резонансе ток в цепи I, активная мощность, потребляемая контуром Р, напряжения  $U_K$ ,  $U_L$ ,  $U_C$ , если сопротивление контура г увеличить в 2 раза.

10. На некоторой частоте  $X = X_L - X_C = 2r$ . Вычислить Z, I,  $\varphi$ .

11. Вывести формулу вносимого сопротивления г<sub>вн</sub> для схемы рис.4.4.

12. Изменится ли и если изменится, то во сколько раз, абсолютная ширина полосы пропускания S<sub>n</sub>, если уменьшить в 2 раза: а) индуктивность; б) емкость; в) сопротивление контура.

13. По полученным экспериментальным данным построить АЧХ и ФЧХ последовательного контура и сравнить с соответствующими теоретическими характеристиками.

14. Почему резонанс в параллельном колебательном контуре называют резонансом токов? Каково условие резонансов токов?

15. Как определяется волновое сопротивление, резонансная частота и добротность простого параллельного контура (см. рис. 4.10)?

16. Построить векторные диаграммы параллельного контура при частотах  $\omega < \omega_0$ ,  $\omega = \omega_0$ ,  $\omega > \omega_0$ .

17. Что такое безразличный резонанс, условия его получения?

18. При каких условиях параллельный контур считают контуром с малыми потерями?

19. Как определяется входное сопротивление параллельного контура с малыми потерями?

20. Как зависит добротность параллельного контура от величины внутреннего сопротивления источника?

21. Как зависит полоса пропускания простого параллельного контура от добротности?

## Лабораторная работа № 7М ИССЛЕДОВАНИЕ ЛИНЕЙНОЙ ЭЛЕКТРИЧЕСКОЙ ЦЕПИ ПРИ ВОЗДЕЙСТВИИ ПЕРИОДИЧЕСКОЙ НЕСИНУСОИДАЛЬНОЙ ЭДС

#### Цель работы

Экспериментальная проверка расчета линейных электрических цепей при периодических воздействиях несинусоидальной формы.

#### Основные теоретические положения

В большинстве практических случаев форма периодических токов и напряжений в той или иной мере отличается от синусоидальной.

Источниками несинусоидальных напряжений могут быть различные генераторы несинусоидальных колебаний (например генераторы прямоугольных колебаний) или цепи, питающиеся от синусоидальных ЭДС и содержащие безынерционные нелинейные элементы (катушки индуктивности с ферромагнитными сердечниками, выпрямители, нелинейные элементы и т. д.).

Расчет линейной цепи, к которой подводится несинусоидальное напряжение, производится методом наложения. Для этого периодическую несинусоидальную ЭДС представляют в виде последовательного соединения нескольких ЭДС кратных частот. Амплитудные значения и начальные фазы ЭДС определяются путем разложения несинусоидальной функции в тригонометрический ряд Фурье. Далее определяют ток от каждой гармонической составляющей ЭДС и, суммируя мгновенные значения токов гармоник, получают искомый ток, записанный в виде ряда Фурье.

Из курса математики известно, что периодическая функция, удовлетворяющая условиям Дирихле, может быть разложена в ряд Фурье:

 $f(t) = A_0 + A_1 \sin(\omega t + \psi_1) + A_2 \sin(2\omega t + \psi_2) + ... + A_K \sin(K\omega t + \psi_K)$ , (7.1) где А<sub>0</sub> - постоянная составляющая;

 $A_1 \sin(\omega t + \psi_K)$  – первая, или основная гармоника.

Все последующие члены именуются по номеру гармоники и носят названия высших гармоник:  $A_K \sin(K\omega t + \psi_K)$  – высшая гармоника порядка К.

Важно отметить, что постоянная, амплитуды и взаимное расположение гармоник не зависят от выбора начала координат, тогда как значения начальных фаз зависят от начала отсчета. Ряд Фурье может быть представлен и в другом виде:

$$
f(t) = A_0 + \sum_{K=1}^{n} B_K \sin K\omega t + \sum_{K=1}^{n} C_K \cos K\omega t.
$$
 (7.2)

Переход от одной формы ряда Фурье к другой осуществляется при помоши соотношений

$$
A_{K} = \sqrt{B_{K}^{2} + C_{K}^{2}}; \quad \psi_{K} = \arctg \frac{C_{K}}{B_{K}}.
$$
 (7.3)

 $(7.4)$ 

Если функция f(t) задана аналитически, то коэффициенты членов ряда (7.2) могут быть определены по формулам

$$
A_0 = \frac{1}{2\pi} \int_0^{2\pi} f(\omega t) d\omega t;
$$
  
\n
$$
B_K = \frac{1}{\pi} \int_0^{2\pi} f(\omega t) \sin K \omega t d\omega t;
$$
  
\n
$$
C_K = \frac{1}{\pi} \int_0^{2\pi} f(\omega t) \cos K \omega t d\omega t.
$$

В математических и электротехнических справочниках имеются таблицы с разложением в ряд Фурье многих периодических функций.

Выбор числа членов ряда определяется требуемой точностью расчетов. На практике достаточно использование первых четырех-пяти членов, т.к. ряд Фурье обладает быстрой сходимостью.

Расчет цепи производится для каждой гармоники в отдельности методами, применяемыми при расчете цепей синусоидального тока, с учетом того, что сопротивление реактивных элементов зависит от номера гармоники. Следует также иметь в виду, что результирующий ток (напряжение) получают путем суммирования мгновенных значений гармоник, а не соответствующих им комплексов

Для оценки действия периодически изменяющихся токов и напряжений вводятся такие величины, как максимальное значение за период А<sub>тах</sub>. Действующее (среднеквадратичное значение за период) определяется:

$$
A = \sqrt{\frac{1}{T} \int_{0}^{T} [f(t)] dt} = \sqrt{A_0^2 + A_1^2 + A_2^2 + \ldots + A_K^2};
$$

среднее значение за период:

$$
A_{CP} = \frac{1}{T} \int_{0}^{T} f(t) dt
$$

и среднее по модулю за период:

$$
A_{CPIOMOJ} = \frac{1}{T} \int_{0}^{T} |f(t)| dt.
$$

Измерять мгновенное напряжение удобно с помощью электронного осцил-

лографа, действующее напряжение - приборами электромагнитной, электродинамической, тепловой систем. Приборы магнитоэлектрической системы реагируют на среднее значение измеряемой величины (постоянную составляющую), а электромагнитной с выпрямителем - на среднее по модулю за период.

Показания электронных приборов определяются их назначением. Для оценки несинусоидальных периодических кривых без постоянной составляющей, т.е. симметричных относительно оси абсцисс, вводят следующие коэффициенты:

а) коэффициент формы, который определяется как отношение действующего значения к среднему по модулю значению функции:

$$
K_{\phi} = \frac{A}{A_{CP\;HO\;MO\mathcal{A}}} ;
$$

б) коэффициент искажения - отношение действующего значения основной гармоники к действующему значению несинусоидальной функции:

$$
K_H = \frac{A_1}{A}
$$

с) коэффициент амплитуды - отношение максимального значения к действующему:

$$
K_A = \frac{A_{\text{max}}}{A}
$$

Значения величин коэффициентов  $K_{\Phi}$ ,  $K_H$ ,  $K_A$  для типовых форм кривых приводятся в справочной литературе.

Активная мощность определяется как среднее значение мгновенной мошности за период:

$$
P = \frac{1}{T} \int_{0}^{T} U I dt,
$$

или как сумма активных мощностей гармоник:

$$
P = U_0 I_0 + U_1 I_1 \cos \varphi_1 + \ldots + U_K I_K \cos \varphi_K.
$$

В экспериментальной части работы проводится сравнение осциллограммы тока неразветвленной части цепи с графиком того же тока, построенного по расчетным данным. Исследуется влияние характера сопротивления элемента цепи на форму тока в нем.

#### Домашнее задание

1. Провести согласно варианту (табл.7.1) расчет заданной схемы (рис. 7.2, *а*, *б*, *в*) при действии на ее входе несинусоидального напряжения (рис. 7.1, б), разложение в ряд Фурье которого имеет вид

$$
u(t) = \frac{U_m}{\pi} + \frac{U_m}{2}\sin\omega t + \frac{2}{3\pi}U_m\sin(2\omega t - 90^\circ) + \frac{2}{15\pi}U_m\sin(4\omega t - 90^\circ),
$$

$$
r \text{Re } U_m = 30\sqrt{2} \text{ B}; f = 50 \text{ Tm}.
$$

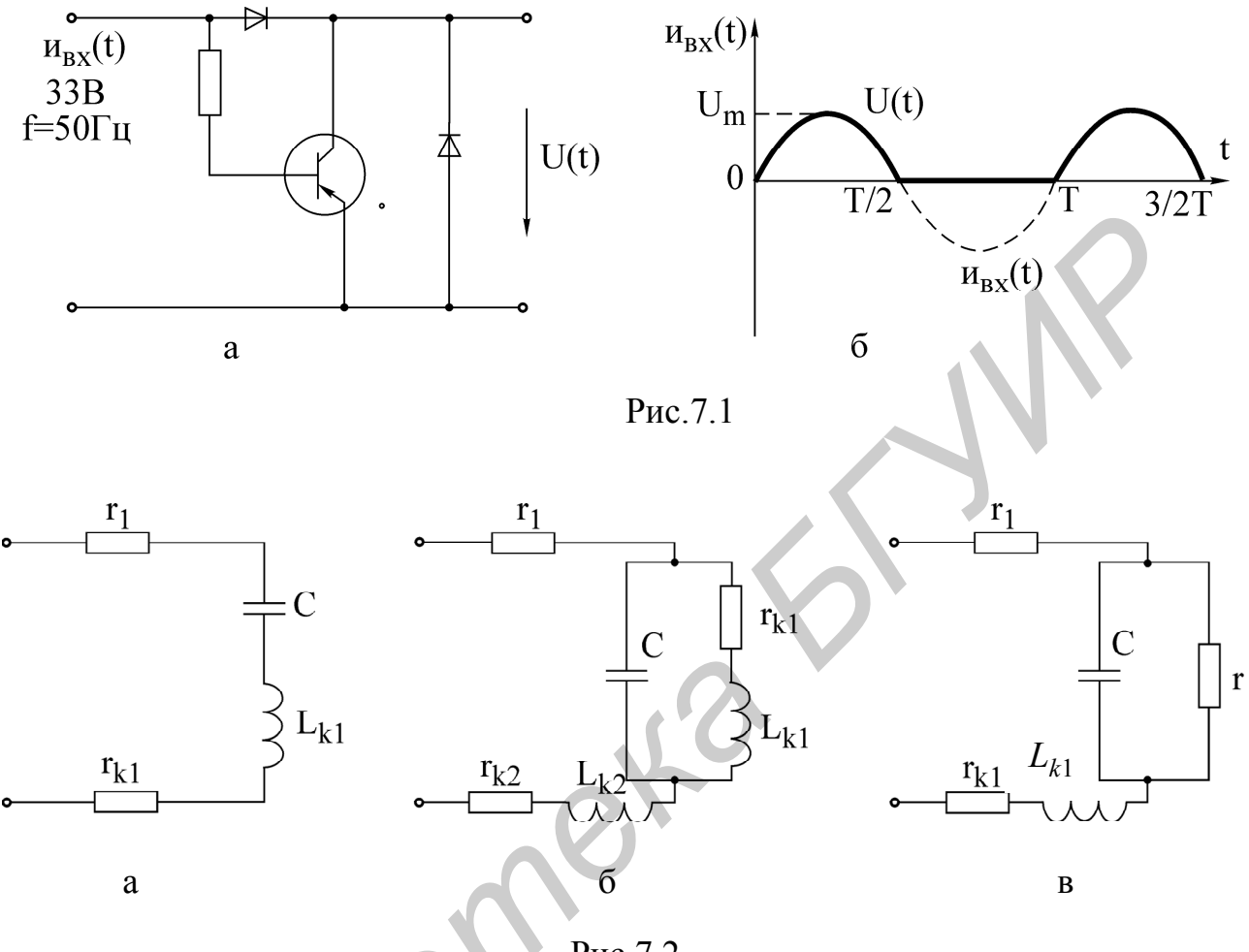

Рис.7.2

В результате расчета:

а) определить постоянную составляющую, амплитуды и начальные фазы гармоник, получить выражение тока неразветвленной части цепи в виде

 $i(t) = I_0 + I_{m1} \sin(\omega t + \psi_1) + I_{m2} \sin(2\omega t + \psi_2) + I_{m4} \sin(4\omega t + \psi_4);$ 

б) построить в одних и тех же координатах графики входного напряжения u(t) и тока i(t);

в) вычислить величины действующего и среднего значений напряжения и тока на вхоле цепи:

г) рассчитать коэффициенты формы, амплитуды и искажения.

2. Рассчитать активную мощность цепи.

3. Для снятия осциллограммы заготовить 8 листов прозрачной бумаги размером  $100 \times 80$  мм. Учитывая современные средства фиксирования визуальной информации, для снятия показаний осциллографа допустимо применение цифрового фотоаппарата, что, несомненно, ускорит выполнение лабораторной работы, а также облегчит процесс оформления протокола.

Таблица 7.1

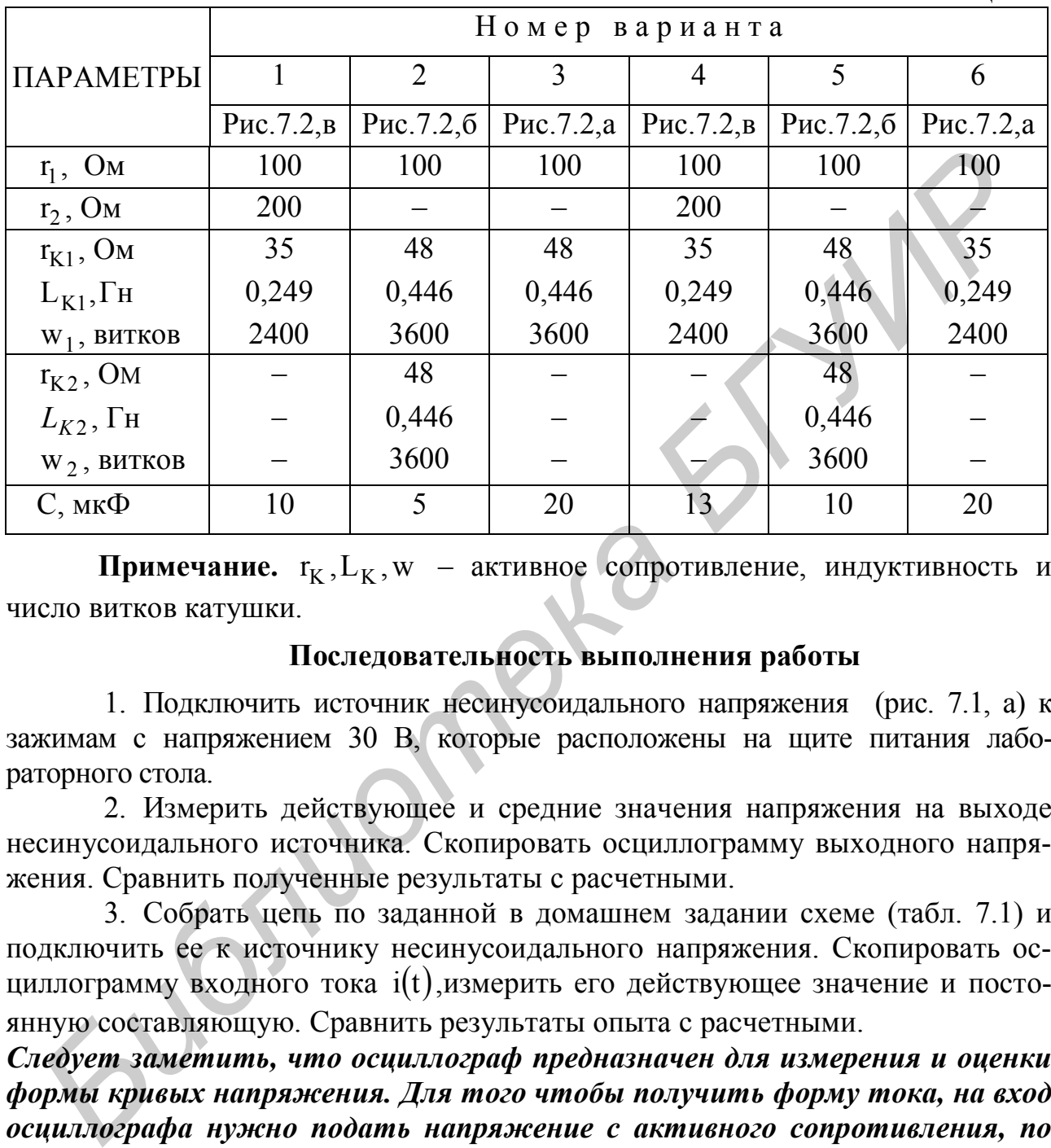

Примечание.  $r_K$ ,  $L_K$ ,  $w$  – активное сопротивление, индуктивность и число витков катушки.

#### **Последовательность выполнения работы**

1. Подключить источник несинусоидального напряжения (рис. 7.1, a) к зажимам с напряжением 30 В, которые расположены на щите питания лабораторного стола.

2. Измерить действующее и средние значения напряжения на выходе несинусоидального источника. Скопировать осциллограмму выходного напряжения. Сравнить полученные результаты с расчетными.

3. Собрать цепь по заданной в домашнем задании схеме (табл. 7.1) и подключить ее к источнику несинусоидального напряжения. Скопировать осциллограмму входного тока  $i(t)$ , измерить его действующее значение и постоянную составляющую. Сравнить результаты опыта с расчетными.

*Следует заметить, что осциллограф предназначен для измерения и оценки формы кривых напряжения. Для того чтобы получить форму тока, на вход осциллографа нужно подать напряжение с активного сопротивления, по которому протекает этот ток.*

4. Выяснить влияние характера сопротивления на форму тока в нем. Для этого подключить к источнику несинусоидального напряжения цепь из двух последовательно соединенных элементов в вариантах:

1)  $r = 100$  Om,  $C = 5$  MK $\Phi$ ,

2)  $r = 100$  Om,  $C = 25$  MK $\Phi$ ,

3)  $r = 100$  Om,  $L = 0.128$   $\Gamma$  H (1200 витков),

4) r = 100 Oм, L= 0,446 Гн (3600 витков).

Скопировать осциллограммы тока для каждой из схем.

**Примечание.** Действующее значение напряжения измеряют электронным вольтметром типа ВЗ-33, а тока *–* миллиамперметром электродинамической системы типа Э59(Э513).

Среднее значение (постоянную составляющую) измеряют прибором магнитоэлектрической системы, расположенным на макете лабораторной работы.

Все осциллограммы необходимо снять при одном и том же масштабе по оси времени. Изображение должно содержать порядка двух периодов и занимать приблизительно 2/3 экрана осциллографа. **Библиотель в Поблемимо снять при одном и том же масштабоси времени. Изображение должно содержать порядка двух периодов и за мать приблизительно 2/3 экрана осниллографа.<br>
[1,c.200-208, 216-218]; [2, c.200-219]; [3,c.165-1** 

[1,с.200–208, 216–218]; [2, с.200–219]; [3,с.165–176]; [4,с.299–307]; [5,с.179–185, 187–189].

#### **Вопросы к лабораторной работе**

1. Каковы причины возникновения в электрической цепи несинусоидальных токов и напряжений?

2. Как рассчитывается линейная электрическая цепь при действии в ней периодических несинусоидальных источников?

3. Зависят ли от выбора начала отсчета времени постоянная составляющая, амплитуды, начальные фазы и взаимное расположение гармоник?

4. Зависит ли действующее значение несинусоидальной функции от начальных фаз и частот отдельных гармоник?

5. Как влияют характер и величина параметров реактивных элементов на форму тока при действии несинусоидального напряжения?

6. Как влияют характер и величина параметра реактивного элемента цепи на форму напряжения на нем при действии несинусоидальною тока?

7. Как рассчитать активную мощность цепи с несинусоидальными источниками?

8. Приборами каких систем измеряют действующее и среднее значения тока или напряжения?

#### **ЛИТЕРАТУРА**

1. Курулев А.П., Батура М.П., Кузнецов А.П. Установившиеся процессы в линейных электрических цепях. – М.: «Бестпринт», 2001.

2. Зевеке Г. В., Ионкин П А. и др. Основы теории цепей.– М.: Энергоатомиздат, 1989.

3. Атабеков Г И. Теоретические основы электротехники. Ч. 1.– М.: Энергия, 1978.

4. Атабеков Г. И. Основы теории цепей. – М.: Энергия, 1970.

5. Нейман Л. Р., Демирчян Н. С Теоретические основы электротехники.

Ч. 1. М.-Л.: Энергия, 1976.

6. Бессонов Л. А. Теоретические основы электротехники. – М.: Высш. шк., 1984.

7. Афанасьев Б. П., Гольдин О. Е., Кляцкий И. Теория линейных электрических цепей.– М.: Высш. шк., 1973.

8. Зернов Н. В., Карпов В.Г: Теория радиотехнических цепей. – М.: Энергия, 1972.

9. Алтунина 3. Е. Расчет цепей переменного тока графоаналитическим методом. – Мн.: МРТИ, 1979.

4. Атабеков Г. И. Основы теории цепей. – М.: Энергия, 1970.<br>5. Нейман Л. Р., Демирчин Н. С. Теоретические основы электротехники.<br>1. М.-Л.: Энергия, 1976.<br>6. Бессопов Л. А. Теоретические основы электротехники. – М.: Высш.<br>

Св. план 2005, поз. 41

Учебное издание

**Батюков** Сергей Валентинович, **Шилин** Леонид Юрьевич, **Дерюшев** Андрей Анатольевич

#### *ЭЛЕКТРОТЕХНИКА С ОСНОВАМИ ЭНЕРГОСБЕРЕЖЕНИЯ*

#### ЛАБОРАТОРНЫЙ ПРАКТИКУМ

для студентов специальностей «Автоматизированные системы обработки информации», «Вычислительные машины, системы и сети», «Искусственный интеллект» всех форм обучения *Библиотека БГУИР*

В 2-х частях Часть 1

Редактор Т.П. Андрейченко Корректор Н.В. Гриневич

Подписано в печать 17.08.2005. Формат 60х84 1/16. Бумага офсетная.<br>
Гарнитура «Таймс». Печать ризографическая. Усл. печ. л. 3.14. Гарнитура «Таймс». Печать ризографическая. Уч.-изд. л. 3,0. Тираж 300 экз. Заказ 12.

Издатель и полиграфическое исполнение: Учреждение образования «Белорусский государственный университет информатики и радиоэлектроники» Лицензия на осуществление издательской деятельности №02330/0056964 от 01.04.2004. Лицензия на осуществление полиграфической деятельности №02330/0131518 от 30.04.2004. 220013, Минск, П. Бровки, 6